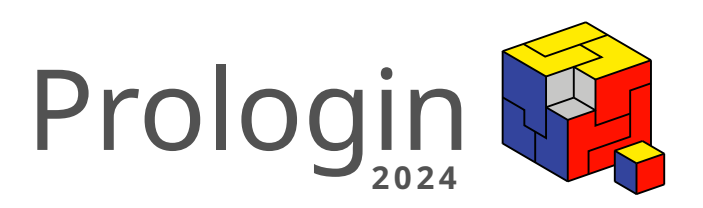

# Concours national d'informatique

Correction de la phase de sélection

# Table des matières

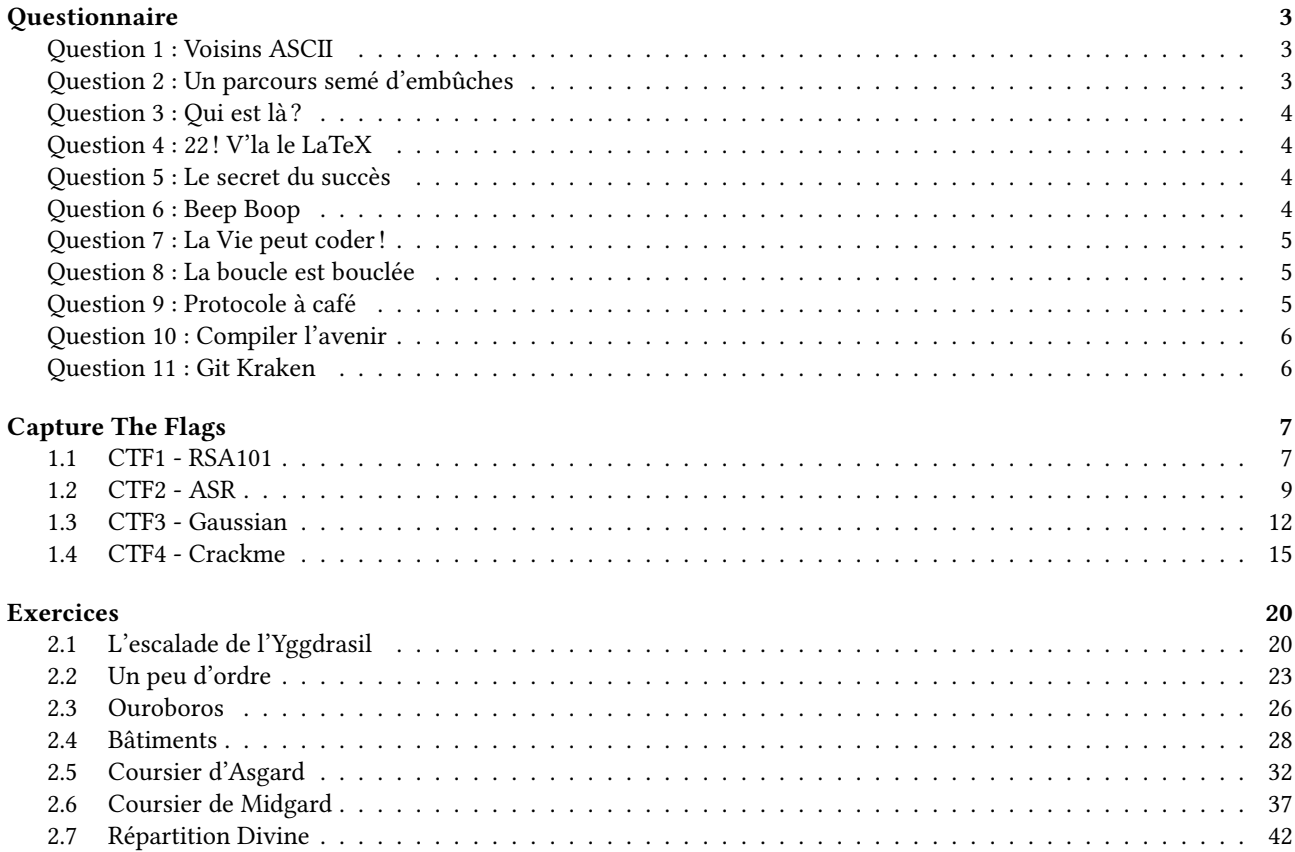

# <span id="page-3-0"></span>**Questionnaire**

# Auteurs Auguste Charpentier, Dorian Péron, Quentin Rataud

# <span id="page-3-1"></span>Question 1: Voisins ASCII

En encodage ASCII, quelle proposition est vraie ?  $- \{ + 1 = \}$  $-$  < + 1 = >

 $-$  ( + 1 = )  $-$  [ + 1 = ]

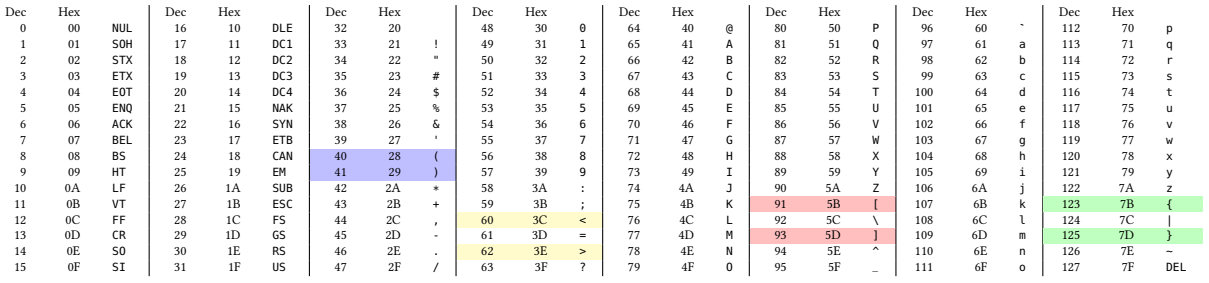

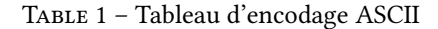

En jetant un œil au tableau d'encodage ASCII, on remarque que :

- le code ASCII de la parenthèse gauche est 40, et le code ASCII de la parenthèse droite est 41;
- le code ASCII du chevron gauche est 60, et le code ASCII du chevron droit est 62;
- le code ASCII du crochet gauche est 91, et le code ASCII du crochet droit est 93;
- le code ASCII de l'accolade gauche est 123, et le code ASCII de l'accolade droite est 125.

<span id="page-3-2"></span>La proposition correcte est donc celle concernant les parenthèses.

#### Question 2: Un parcours semé d'embûches

En Python 2.7, quel est le résultat de :

 $dice = \{1: None\}$ **for** i **in** dico: **print** i **del** dico[i]  $dico[i + 1] = None$ 

- Le code affiche les entiers de 1 à 7 et s'arrête sans erreur ;
- Le code affiche 1 et s'arrête sans erreur ;
- Une boucle infinie, qui n'affiche rien ;
- Une boucle infinie, qui affiche les entiers d'à partir de 1 ;
- Une erreur, car les clés du dictionnaire changent pendant son parcours.

Exécuter le code en Python 2.7 affichera

et s'arrêtera. La bonne réponse est donc la première. Selon la documentation de Python $^1$  $^1$  :

Iterating views while adding or deleting entries in the dictionary may raise a RuntimeError or fail to iterate over all entries.

Cela explique le comportement inattendu du programme. Le même code exécuté en Python 3.6 s'arrêtera après avoir affiché 4, et depuis Python 3.7, le code renverra une erreur.

## <span id="page-4-0"></span>Question 3: Qui est là ?

Considérez let liste = [4, 3, 5]; en JavaScript. Laquelle de ces propositions retourne true?  $-$  -1 in liste; — **0 in liste** ; — "4" in liste; — 3 in liste.

En JavaScript, le mot clé « in » vérifie si l'élément est un indice valide du tableau. liste ayant trois éléments, alors les indices valides sont 0, 1 et 2.

#### <span id="page-4-1"></span>Question 4: 22! V'la le LaTeX

Laquelle de ces classes permet d'avoir la plus grande police d'écriture dans un document LaTeX ?

```
— \documentclass[11pt]{article};
```
— **\documentclass[12pt]{extarticle}** ;

```
— \documentclass[13pt]{article};
```
— \documentclass[16pt]{extarticle}.

La classe article ne supporte que les tailles de polices 10pt, 11pt et 12pt. La classe extarticle supporte plus de tailles, dont les tailles 8pt, 9pt, 14pt, 17pt et 20pt.

Lorsqu'une taille de police non supportée est indiquée, la taille obtenue est celle par défaut, 10pt.

#### <span id="page-4-2"></span>Question 5: Le secret du succès

Selon Tom Lehrer, quel est le secret du succès en mathématiques ?

- Faire des exercices régulièrement ;
- Effectuer des recherches par soi-même ;
- Apprendre toutes les formules par cœur ;
- Plagier .

Selon sa chanson "Lobachevsky" :

I am never forget the day I first meet the great Lobachevsky. In one word he told me secret of success in mathematics : Plagiarize !

<span id="page-4-3"></span>La référence est d'ailleurs citée par Wolfram Alpha $^2_\cdot$  $^2_\cdot$  $^2_\cdot$ 

<span id="page-4-4"></span><sup>1.</sup> <https://docs.python.org/3/library/stdtypes.html#dictionary-view-objects>

<span id="page-4-5"></span><sup>2.</sup> <https://www.wolframalpha.com/input?i=what+is+the+secret+of+success+in+mathematics%3F>

## Question 6: Beep Boop

```
Selon un test de Turing inversé, la suite suivante a-t-elle été générée par un humain ?
10101011010110101010110101101011101010101011101101010101110101101010101101011101
10101101011010101101
  - Oui ;
  - Non.
```
Lors d'un test de Turing, une machine doit imiter le comportement humain aux yeux d'un juge humain. Ici, il s'agit d'un test de Turing inversé, c'est à dire qu'un humain essaye de se faire passer pour une machine en tentant de générer une suite "aléatoire" de zéros et de uns. Cependant, la plupart des tests révéleront que la suite a très probablement été écrite par un homme et pas générée aléatoirement. Il est d'ailleurs facile de vérifier que la suite ne contient jamais deux zéros d'affilés, ce qui est censé arriver une fois sur quatre en moyenne.

Voici d'ailleurs une plateforme permettant d'effectuer par vous-même un test de Turing inversé [3](#page-5-3) .

### <span id="page-5-0"></span>Question 7: La Vie peut coder!

Que se passe-t-il lorsque le logo de Girls Can Code! est simulé dans le jeu de la vie ? (Le logo doit être représenté avec 21 cellules vivantes)

- Le logo créé une infinité de feux clignotants ;
- Le logo génère trois planeurs ;
- Le logo atteint une position stable après 85 itérations ;
- <span id="page-5-4"></span>— Toutes les cellules meurent au bout de 85 itérations.

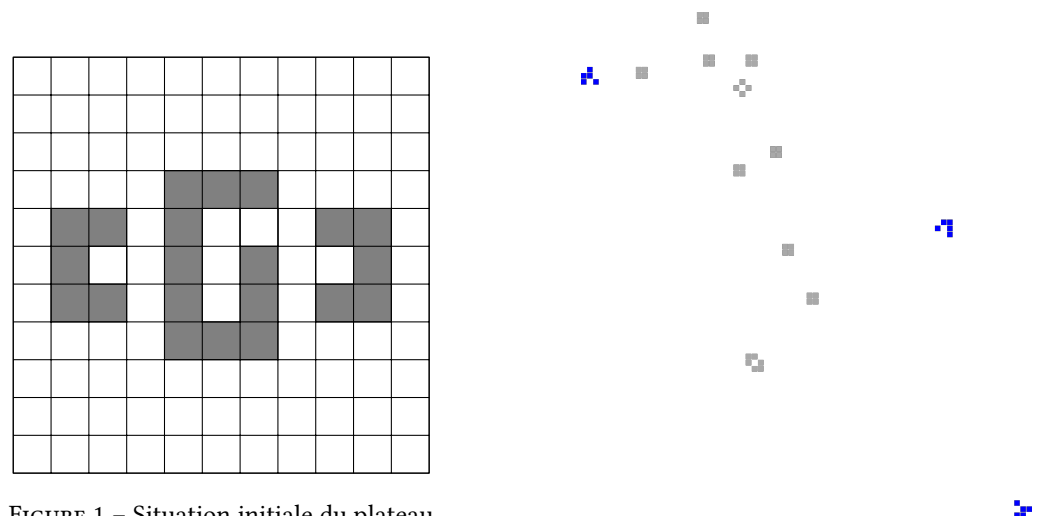

Figure 1 – Situation initiale du plateau

Figure 2 – Plateau après 301 itérations

Au bout de 301 itérations, on retrouve trois planeurs, en bleu dans la figure [2.](#page-5-4) Les autres cellules encore vivantes sont des structures stables, en gris.

## <span id="page-5-1"></span>Question 8: La boucle est bouclée

Quel symbole de la mythologie nordique est le nom d'une quine ?

- Ouroboros ;
- Yggdrasil ;
- Wyrd ;
- Vegvisir.

L'Uroboros Quine Relay <sup>[4](#page-5-5)</sup> est un code Ruby qui affiche un code en Scala, ce code en Scala affiche un code en Scheme, puis qui, au bout de 128 langages triés par ordre alphabétique, revient sur le code Ruby initial.

<span id="page-5-3"></span><span id="page-5-2"></span><sup>3.</sup> <https://calmcode.io/blog/inverse-turing-test.html>

<span id="page-5-5"></span><sup>4.</sup> <https://github.com/mame/quine-relay>

#### Question 9: Protocole à café

Quel code de retour HTTP devrait retourner une cafetière/théière combinée qui serait temporairement à court de café ?

 $-405$ ;  $-418;$  $-503;$ — 504.

Selon la RFC du 1er avril 1998, le code de retour 418 doit être retourné lorsque l'on essaye de faire du café avec une théière.

Cependant, selon la documentation développeur Mozilla<sup>[5](#page-6-2)</sup> :

A combined coffee/tea pot that is temporarily out of coffee should instead return 503

Une cafetière/théière combinée temporairement à court de café devrait donc retourner le code de retour 503, Service temporairement indisponible.

#### <span id="page-6-0"></span>Question 10: Compiler l'avenir

Quel est le comportement de make lorsque l'on essaye de compiler un fichier modifié dans le futur ?

- make affichera un message d'erreur et refusera de compiler le fichier ;
- make ne compilera pas le fichier car il pense que le fichier est déjà à jour ;
- **make** affichera un avertissement pour prévenir que le fichier a été modifié dans le futur ;
- make affiche une référence à Retour vers le Futur.

On peut utiliser la commande touch pour éditer la date de dernière modification d'un fichier, et vérifier ce comportement :

```
~ touch -d "now +30 minutes" test.c
 ~ make test
make: Warning: File 'test.c' has modification time 1797 s in the future
cc test.c -o test
make: warning: Clock skew detected. Your build may be incomplete.
```
La compilation est bien effectuée et s'effectue sans erreur. Un simple avertissement s'affiche.

### <span id="page-6-1"></span>Question 11: Git Kraken

Quel est le hash complet du commit décrit par Linus Torvalds comme étant un « Cthulhu merge » :

- 2cde51fbd0f310c8a2c5f977e665c0ac3945b46b;
- 2cde51fbd0f310c8a2c5f977e665c0ac3945b46c;
- **2cde51fbd0f310c8a2c5f977e665c0ac3945b46d** ;
- 2cde51fbd0f310c8a2c5f977e665c0ac3945b46e.

Le message dont il est question est celui-ci  $^6$  $^6$ . On peut retrouver tous les détails du commit sur git.kernel.org  $^7$  $^7$ .

<span id="page-6-2"></span><sup>5.</sup> <https://developer.mozilla.org/en-US/docs/Web/HTTP/Status/418>

<span id="page-6-3"></span><sup>6.</sup> <https://marc.info/?l=linux-kernel&m=139033182525831>

<span id="page-6-4"></span><sup>7.</sup> <https://git.kernel.org/pub/scm/linux/kernel/git/torvalds/linux.git/commit/?id=2cde51fbd0f310c8a2c5f977e665c0ac3945b46d>

# <span id="page-7-0"></span>Capture The Flags

Auteurs Quentin Rataud, Odric Roux-Paris

Testeurs Matteo Ahouanto, Ronan Toullec-streicher

# <span id="page-7-1"></span>1.1 CTF1 - RSA101

## 1.1.1 Introduction

Jøsëf Marchand a tenté de créer sa propre implémentation de RSA en Python, que vous retrouverez dans le fichier « rsa.py ». Seul le contenu de la chaîne message a été modifié et remplacé par des points d'interrogations.

Il a alors lancé son code, et le résultat de l'exécution de son code est donné dans le fichier « sortie.txt ». Cependant, Jøsëf a fait une erreur dans son code! Trouvez l'erreur, et exploitez l'erreur pour retrouver le contenu original de la chaîne message.

#### 1.1.2 Le code de Jøsëf Marchand

**from sympy import** randprime

```
p, q = [randprime(0, 1 \ll 1024)] * 2n = p * qmessage = b"PROLOGIN{???????????????????????????????????????????????????????}"
m = int.from_bytes(message, 'little')
e = 0 \times 10001c = pow(m, e, n)print(f"{n = }")
print(f"{e = }")
print(f"{c = }")
```
Le code génère deux nombres premiers secrets p et q, dont le produit est appelé N. Jøsëf encode ensuite le message secret en un entier m. Enfin, Jøsëf effectue un chiffrement RSA, en calculant  $c = m^e \mod N$ , avec  $e = 65\,537$ . Les paramètres publics  $N$ ,  $e$ , ainsi que le message chiffré  $c$ , sont affichés et disponibles dans le fichier sortie.txt :

```
n = 320685881677373631205650725707972737682824603785663885198446773206933391712829421688088
  233545407878834574212788697402700088844415191793915202426690049291793313975615275090075
   509389301227036817798496516808507908791027515939758546552650304297739563045221874084308
   508579571913554685565621837555847156150454977884333542262290916348663257254120786373195
→ 808201535164368899960156169300815437904821664406241503676361776224148091314282501998408
→ 766827352388903757454361045814074502708611629364074962711647634294705143426629113462244
→ 178207956860381053200086479481468428105648252751379628511809451514353293866315922224962
\rightarrow 19315041
\hookrightarrow\hookrightarrow,→
```
 $e = 65537$ 

- c = 239325288116291521601194950888223659953847700847933442094107363316717342463599306415779
- 532106252478628277660604744220805065459841601036460773720088357948155930297203207090463 ,→
- 929726721257696325553921996741344385566882692370360800166465157361366048773594985035992  $\hookrightarrow$
- 900624144423135259260027247541128431224864570097399914024391710910811728230405059972205  $\hookrightarrow$
- 211575834178436962766476952041523137256953518606159885676542748680881783090459612590258  $\hookrightarrow$
- 885116237430154597119918523578483001050950541127952496694979992205264308589941224197644  $\rightarrow$
- → 863119311324570756840279804153872698799670921341090257403368246041658427490405419315955

```
\rightarrow 02357908
```
# 1.1.3 La vulnérabilité

La vulnérabilité se situe au niveau de la génération de  $p$  et  $q$ :

 $p, q = [randprime(0, 1 \ll 1024)] * 2$ 

En Python, multiplier une liste par un entier a l'effet de dupliquer les éléments de la liste.

La liste [randprime(0, 1 << 1024)] \* <sup>2</sup> va donc contenir deux fois le même entier, et alors, on se retrouve avec  $p = q$ .

Démonstration rapide du problème :

```
>>> from sympy import randprime
\Rightarrow p, q = [randprime(0, 256)] * 2
>>> p
227
\gg q
227
```
De ce fait, N est donc un carré parfait, et alors, on peut retrouver  $p$  et  $q$  en faisant une simple racine carrée. En suivant le PDF fourni avec la challenge, on constante que depuis la factorisation de  $N$ , il est possible de déchiffrer le message m. On commence par calculer l'indicatrice d'Euler :

$$
\varphi(N) = \varphi(p^2) = p(p-1)
$$

Attention,  $\varphi(pq) = (p-1)(q-1)$  ne donne pas le bon résultat quand  $p = q$ .

Alors, il devient possible de calculer la clé de déchiffrement RSA  $d = e^{-1} \mod \varphi(N)$ , et ainsi de déchiffrer le message  $m = c^d \mod N$ .

### 1.1.4 Implémentation

```
from math import isqrt
KEY\_LENGTH = 1024n = int(input() [4:])e = int(input() [4:])c = int(input() [4:])p = isart(n)phi = p * (p - 1)d = pow(e, -1, phi)m = pow(c, d, n)print(m.to_bytes(KEY_LENGTH, 'little').replace(b'\x00', b''))
#b'PROLOGIN{Une Liste Fois Un Entier Copie Les Elements De La Liste}'
```
# <span id="page-9-0"></span>1.2 CTF2 - ASR

#### 1.2.1 Introduction

Maintenant que vous avez compris le fonctionnement de RSA, vous trouverez dans le fichier « asr.py » un algorithme que Jøsëf Marchand a conçu pour chiffrer un message en utilisant des permutations. Encore une fois, la seule modification effectuée est le contenu de la chaîne message, qui a été remplacé par des points d'interrogations.

Étant donné le résultat de l'exécution du code, dans le fichier « sortie.txt », parviendrez-vous à retrouver le contenu original de la chaîne message ?

#### 1.2.2 Le code de Jøsëf Marchand

**from more\_itertools import** nth\_permutation

```
n = 69e = 71message = b"PROLOGIN{??????????????????????????????}"
m = int. from_bytes(message, 'little')
permutation = nth\_permutation(range(n), n, m)c = list(range(n))for \angle in range(e):
    for i in range(n):
        c[i] = permutation[c[i]]
print(f"{n = }")
print(f"{e = }")
print(f"{c = }")
```
Le code encode le message secret en une permutation de 69 éléments, à l'aide de la fonction nth\_permutation. Le message est ensuite chiffré en une nouvelle permutation, c, qui est obtenue en appliquant  $e = 71$  fois la permutation encodée sur la permutation identité.

Enfin, les paramètres publics et la permutation chiffrée sont affichés dans la sortie.

 $n = 69$  $e = 71$ c = [0, 45, 40, 59, 32, 55, 28, 39, 47, 41, 33, 57, 65, 56, 3, 43, 22, 26, 46, 51, 66, 8, 42, → 31, 4, 18, 58, 6, 63, 62, 17, 37, 54, 67, 29, 60, 50, 13, 9, 12, 24, 61, 68, 19, 27, 25, → 7, 20, 2, 44, 52, 21, 5, 38, 64, 11, 34, 14, 30, 23, 53, 1, 35, 16, 49, 10, 48, 15, 36]

#### 1.2.3 Vulnérabilité

On peut faire un rapprochement entre cet algorithme et le chiffrement RSA. En effet, considérez c comme étant un élément de  $S_{69}$ , le groupe des permutations de 69 éléments.

En clair, reformulons légèrement l'algorithme en utilisant une classe pour représenter les permutations, afin de mieux montrer en quoi il s'agit ici d'un chiffrement RSA :

```
from more_itertools import nth_permutation
n = 69e = 71# On considère identite, la permutation qui représente "1".
# La permutation identité est simplement [ 0, 1, 2, ..., 68 ]
identite: "Permutation"
class Permutation:
    def __init__(self, tableau: List[int]):
        self.tableau = tableau
    def __mul__(self, other: "Permutation") -> "Permutation":
         . . . .
        On considère que "multiplier" deux permutations revient à appliquer
        la permutation
        "" "" ""
        tableau = self.tableau.copy()for i in range(n):
            tableau[i] = other.tableau[self.tableau[i]]return Permutation(tableau)
    def __pow__(self, n: int) -> "Permutation":
        """
        Pour calculer self puissance n,
        on multiplie "1" (identite) par self, n fois.
        "" "" ""
        permutation = identifierfor \_ in \ range(n):permutation \coloneqq selfreturn permutation
    def __repr__(self):
        return str(self.tableau)
identite = Permutation(list(range(n)))message = b"PROLOGIN{??????????????????????????????}"
m entier = int.from bytes (message, 'little')
m = Permutation(nth_permutation(range(n), n, m_entier))# Chiffrement RSA ?
c = pow(m, e)print(f"{n = }")
print(f"{e = }")
print(f"{c = }")
```
**from typing import** List

Alors, on peut se demander s'il est possible d'effectuer un déchiffrement RSA pour retrouver m depuis c. L'algorithme de déchiffrement RSA nécessite simplement de connaître  $|S_{69}|$ , le nombre d'éléments qui existe dans le groupe. Il existe 69! permutations de 69 éléments, alors nous pouvons utiliser  $x = 69$ !, et calculer  $d = e^{-1} \mod x$ . Enfin, calculer  $c^d$ devrait redonner la permutation initiale, m.

#### 1.2.4 Solution

```
from typing import List
from more_itertools import permutation_index
n = int(input() [4:])e = int(imput() [4:])c_{\text{z}}tableau = eval(input()[4:])
# inclure la classe Permutation
c = Permutation(c_{tableau})# x = 69!x = 1for i in range(1, n+1):
   x \ast = id = pow(e, -1, x)# déchiffrement RSA
m = pow(c, d)message = permutation\_index(m.table, range(n))print(int.to_bytes(message, n, 'little').replace(b'\x00', b''))
```
Ce script devrait théoriquement fonctionner, cependant il ne terminera pas son exécution. Cela est dû à la valeur de d, qui est ici égal à 1687122770418294619165180805871704047388582836978369839092304628820846420111245819 67323943661971831. Dans cet état, vous ne verrez probablement pas le bout de la boucle for dans la méthode pow.

Heureusement, il existe un algorithme qui permet de calculer une puissance beaucoup plus rapidement pour n'importe quelle opération associative. Il s'agit de l'algorithme d'exponentiation rapide, qui trouve le résultat de la puissance en effectuant  $O(log(b))$  multiplications :

$$
a^{b} = \begin{cases} 1 & \text{si } b = 0, \\ \left(a^{b/2}\right)^{2} & \text{si } b \text{ est pair,} \\ a \cdot a^{b-1} & \text{sinon} \end{cases}
$$

On peut donc améliorer la méthode pow comme ceci :

```
def __pow__(self, n: int) -> "Permutation":
    "" "" ""
    Pour calculer self puissance n, on utilise l'algorithme d'exponentiation
    rapide
    """ "
    if n == 0:
        return identite
    elif n % 2 == 0:
        racine = pow(self, n // 2)return racine * racine
    else:
        return self * pow(self, n - 1)
```
Ainsi modifié, le script va afficher le flag sur la sortie standard : PROLOGIN{Exponentiation Rapide, Et X=N!} Ici, il se trouve que la permutation originale appartenait à un sous-groupe de  $S_{69}$  d'ordre 64. Il était donc possible de retrouver m en utilisant n'importe quel multiple de 64 à la place de de 69!, et donc il était aussi possible de trouver la solution par force brute en appliquant la permutation à elle même, jusqu'à voir PROLOGIN apparaître au début du message.

# <span id="page-12-0"></span>1.3 CTF3 - Gaussian

#### 1.3.1 Introduction

Jøsëf Marchand, fier d'avoir compris le chiffrement RSA, essaye alors d'implémenter RSA sur les nombres complexes. Il code alors un script Python, « gaussian.py », qui vous est donné, à la seule différence de la chaîne message dont le contenu a été remplacé par des points d'interrogations.

Cependant, si vous avez bien compris le fonctionnement de RSA, alors vous trouverez peut-être qu'il est possible de retrouver le contenu de chaîne depuis le résultat de son code, donné dans le fichier « sortie.txt ».

#### 1.3.2 Le code de Jøsëf Marchand

```
from sympy import isprime
from random import randint
KEY\_SIZE = 512MESSAGE_SIZE = KEY_SIZE // 8
class GaussianInteger:
    def __init__(self, x, y):
        self.x = xself.y = ydef __add__(A, B):
        return GaussianInteger(A.x + B.x, A.y + B.y)
    def __sub__(A, B):
        return GaussianInteger(A.x - B.x, A.y - B.y)
    def __mul__(A, B):
        x = A.x * B.x - A.y * B.yy = A.x * B.y + A.y * B.xreturn GaussianInteger(x, y)
    def __floordiv__(A, B):
        denominator = B.x * B.x + B.y * B.yround_nearest = denominator // 2x = (A.x * B.x + A.y * B.y + round\_nearest) // denominator
        y = (A.y * B.x - A.x * B.y + round\_nearest) // denominator
        return GaussianInteger(x, y)
    def __mod__(A, B):
        candidate = A - (A // B) * Breturn candidate
    def __pow__(base, power, mod):
        result = GaussianInteger(1, \theta)
        incr = basewhile power > 0:
            if power % 2 == 1:
                result *= incr
                result %= mod
            power //= 2incr *= incr
            incr %= mod
        return result
    @classmethod
    def from_bytes(cls, message):
        length = len(message) // 2
        x = int.from_bytes(message[:length], 'little', signed=True)
```

```
y = int.from_bytes(message[length:], 'little', signed=True)
        return cls(x, y)
    def to_bytes(self):
        left = self.x.to_bytes(MESSAGE_SIZE, 'little', signed=True)
        right = self.y.to_bytes(MESSAGE_SIZE, 'little', signed=True)
        return left + right
def generate_prime(bits):
   bits -2while True:
        x = \text{randint}(1, 1 \ll \text{bits})y = \text{randint}(1, 1 \ll \text{bits})if isprime(x*x + y*y):
            return GaussianInteger(x, y)
if __name__ == "__main__":
    P = qenerate_prime(KEY_SIZE)
    print("P =", P.to_bytes() . hex())E = 0 \times 10001print("E =", E)message = b"PROLOGIN{??????????????????????????????????????????????????????????????????}"
    assert len(message) < 2 * MESSAGE_SIZE
   M = GaussianInteger.from_bytes(message)
    C = pow(M, E, P)print("C =", C.to_bytes() . hex())
```
Le code utilise l'algorithme de chiffrement RSA en utilisant des entiers Gaussiens, c'est à dire des nombres complexes ayant des entiers en partie réelle et imaginaire.

Plus en détails, le code commence par générer un premier Gaussien<sup>[8](#page-13-0)</sup>, c'est à dire un nombre complexe qui n'est pas le produit de deux autres entiers Gaussiens (sans compter les unités, 1, −1, i, −i). Ce nombre premier Gaussien est appelé P, et nous travaillons par la suite sur le groupe des entiers Gaussiens modulo  $P$ ,  $\mathbb{Z}[i]/P\mathbb{Z}[i]$ .

Le message est ensuite encodé en un entier Gaussien  $M$ , en utilisant les bits de poids faibles en partie réelle, et les bits de poids forts en partie complexe. Enfin, M est chiffré dans C en utilisant l'algorithme RSA dans  $\mathbb{Z}[i]/P\mathbb{Z}[i]$ , par  $C = M^E \mod P$ .

Enfin, les paramètres publics, l'exposant E, le modulo P et le message chiffré C, sont affichés sur la sortie :

```
P = f8ab7e8e5bf480f5bdbca13b6d71cede8d7f1f97964a71700080b9789f980983af142dc9f7ed36e13b3
→ cf94f54f38d1c2652f252c343ba23c0545a9e7063281783ebb8557251ea0e4c55c9d98c2e63186204b
```

```
\rightarrow \, \, 6d2e24dec8c845acf6e7e0e0778265f05bf1b2db063769aab236dd87a1488d314f746ecc73b75ab442
```

```
f98338b13
,→
E = 65537
```

```
C = eb16ccce3978839b6143e601d8c7ef13ab737f0f013536585791c93fc9d463979822286b361d4d2280
```
- 90f83d92e193f780663807f997bc03307589003d6b49fdbb4c67a83b22b1cf59a0c460c7b0ea321a27 ,→
- acdea9d40d5bd4e8fd6578542cb4e50c0f5b1eb3fa334c7379a064b95b5b3f51a0fbd921d8617d6d2e  $\hookrightarrow$

```
\rightarrow 4d745f84f3
```
<span id="page-13-0"></span><sup>8.</sup> [https://en.wikipedia.org/wiki/Gaussian\\_integer#Gaussian\\_primes](https://en.wikipedia.org/wiki/Gaussian_integer#Gaussian_primes)

## 1.3.3 Vulnérabilité

Un chiffrement RSA peut être inversé si l'ordre du groupe est connu. Dans ce contexte, on cherche simplement à calculer l'ordre du groupe multiplicatif  $G = \mathbb{Z}[i]/P\mathbb{Z}[i]$ . Cet ordre peut en fait facilement être calculé, car l'ordre de  $G$ correspond à un de moins que la norme de P, qui est la somme des carrés de sa partie réelle et imaginaire.<sup>[9](#page-14-0)</sup>

## 1.3.4 Solution

**from gaussian import** GaussianInteger

```
P = bytes.format(input() [4:])E = int(input() [4:])C = bytes.format(nput() [4:])P = GaussianInteger.from_bytes(P)
C = GaussianInteger.from_bytes(C)x = P.x * P.x + P.y * P.y - 1d = pow(E, -1, x)M2 = pow(C, d, P)print(M2.to_bytes().replace(b'\x00', b''))
# b"PROLOGIN{Les Entiers Gaussiens Modulo P Forment Un Corps Fini D'Ordre |P|-1}"
```
<span id="page-14-0"></span><sup>9.</sup> [https://en.wikipedia.org/wiki/Gaussian\\_integer#Describing\\_residue\\_classes](https://en.wikipedia.org/wiki/Gaussian_integer#Describing_residue_classes)

# <span id="page-15-0"></span>1.4 CTF4 - Crackme

#### 1.4.1 Introduction

Jøsëf Marchand a trouvé par terre un CD d'installation pour NixOS. À l'intérieur se trouve un mystérieux programme lui demandant un mot de passe. Il a l'intime conviction que le mot de passe est caché à l'intérieur et qu'il lui permettra d'avoir gloire, bonheur et fortune pendant mille ans.

Le défi posé par ce crackme consiste à découvrir la clé de série dissimulée à l'intérieur du binaire crackme. Le participant est chargé d'entrer une clé de série, et le binaire informe si la clé fournie est la bonne ou non.

Pour relever ce défi, l'utilisation d'un terminal sous Linux est requise (une machine virtuelle peut également être utilisée). Le challenge s'engage en lançant la commande suivante :

```
[odric@prologin]$ ./crackme "Mon super sérial"
```
En cas de clé incorrecte, le binaire affiche le message : Mauvais sérial. Le binaire en question est un exécutable Linux 64 bits.

#### 1.4.2 Analyse du binaire

Pour démarrer l'analyse, nous allons ouvrir le binaire avec Ghidra et décompiler la fonction principale main. Voici un extrait du code résultant :

```
int main(int argc,char **argv)
{
  if (argc == 2) {
    puts(&DAT_00102018);
    return 0;
  }
  __printf_chk(1,"usage: %s <serial>\n",*argv);
                    /* WARNING: Subroutine does not return */
  exit(1);}
```
Cette fonction est relativement simple :

— si deux arguments ne sont pas présents, le message Mauvais Sérial est affiché ;

— sinon, le mode d'utilisation est indiqué.

Cependant, une observation révèle une particularité intrigante : quelle que soit la clé entrée, le sérial est toujours considéré comme incorrect. Cela suggère la présence d'un élément supplémentaire.

Une inspection plus approfondie révèle que le binaire a été compilé avec une version récente du compilateur GCC. Parmi les fonctions importées, on retrouve plusieurs fonctions de la bibliothèque C standard (Glibc), notamment exit, mprotect, putc, puts, et strlen. Étant donné la taille du binaire et le linking dynamique, ces fonctions sont les seules à être utilisées.

Notre intérêt se porte alors sur les endroits où elles sont appelées. La fonction strlen est référencée plusieurs fois dans le code, notamment dans une fonction nommé \_INIT\_1. Cette dernière est particulière car son addresse est référencée dans la section .init\_array. Cette section permet de déclarer les fonctions qui s'exécuteront avant le main.

Ces fonctions sont connues sous le nom de constructeurs. La syntaxe pour définir une fonction en tant que constructeur est la suivante :

```
__attribute__((constructor)) void ma_super_fonction(int argc, char **argv);
```
Une particularité des constructeurs est qu'ils reçoivent également les arguments du main. Ainsi, dans notre contexte, le binaire peut extraire le sérial du deuxième argument et déterminer sa validité.

Analysons donc cette fonction :

```
void _INIT_1(int param_1,long param_2)
{
  char *
__s;
  bool bVar1;
  size_t sVar2;
  long lVar3;
  byte *pbVar4;
  byte *pbVar5;
  long in_FS_OFFSET;
  undefined4 local_3c;
  byte local_38 [40];
  long local_10;
  local_10 = *(long *)(in_FS_0FFSET + 0x28);if (param_1 == 2) {
    local_3c = 0xbebafeca;pbVar4 = \& DAT_0010202b;pbVar5 = local_38;for (lVar3 = 0 \times 1a; lVar3 != 0; lVar3 = lVar3 + -1) {
      *pbVar5 = *pbVar4;
      pbVar4 = pbVar4 + 1;
      pbVar5 = pbVar5 + 1;
    }
    = = *(char **)(param_2 + 8);sVar2 = strlen(\_\_\_S);if (sVar2 == 0 \times 1a) {
      lVar3 = 0;bVar1 = true;do {
        if ((byte)(local_38[(ulong)((uint)lVar3 & 3) - 4] ^ \text{--s}[Var3]) != local_38[lVar3]) {
          bVar1 = false;}
        lVar3 = lVar3 + 1;} while (lVar3 != 0x1a);
      if (bVar1) {
        mprotect(_DT_INIT,0x4000,7);
                     /* WARNING: Read-only address (ram,0x0010127a) is written */
        uRam0000000000010127a = 0xe8;
                     /* WARNING: Read-only address (ram,0x0010127b) is written */
        uRam00000000000010127b = 0xffffffffffffffff6a;
      }
    }
  }
  if (local_10 == *(long *)(in_FS_0FFSET + 0x28)) {
    return;
  }
                     /* WARNING: Subroutine does not return */
  __stack_chk_fail();
}
```
— La variable \_\_s correspond au sérial, étant le deuxième argument du binaire.

— La variable sVar2 représente le nombre de caractères dans le sérial, et il doit être égal à 0x19 (25).

Lorsque la condition de vérification du nombre de caractères est satisfaite, une boucle parcourt chaque caractère.

- La variable bVar1 est initialement vraie et mis à faux quand la condition dans la boucle est fausse. De plus, quand elle est vraie, des choses bizarres se passent.
- La variable lVar3 sert d'index dans la boucle.

Nous concluons que pour que le sérial soit correct, chaque caractère du sérial entré par le candidat doit être chiffré avec l'opération XOR par une clé (représentée par la variable local\_3c). Ensuite, caractère par caractère, il est comparé au bon sérial chiffré, situé à l'adresse 0x0010202b.

Après avoir effectué un retypage et un renommage du code avec Ghidra, nous pouvons obtenir :

```
void _INIT_1(int argc,char **argv)
{
  size_t len_serial;
  long i;
  byte *encrypted_serial;
  byte *encrypted_serial2;
  long in_FS_OFFSET;
  char key [4];
  byte local_38 [40];
  long local_10;
  bool result;
  char *serial;
  local_10 = *(long *)(in_FS_OFFSET + 0x28);
  if (argc == 2) {
    key[0] = -0x36;key[1] = -2;key[2] = -0x46;key[3] = -0x42;\text{encrypted}\text{-}\text{serial} = \text{\&}\text{DATA}\text{-}0010202b;
    encrypted_serial2 = local_38;
    for (i = 0 \times 1a; i != 0; i = i + -1) {
      *encrypted_serial2 = *encrypted_serial;
      encrypted_serial = encrypted_serial + 1;
      encrypted_serial2 = encrypted_serial2 + 1;
    }
    serial = argv[1];len_serial = strlen(serial);
    if (len_serial == 0 \times 1a) {
      i = 0:
      result = true;do {
        if ((byte)(key[(uint)i & 3] \hat{ } serial[i]) != local_38[i]) {
           result = false;
        }
        i = i + 1;} while (i != 0x1a);
      if (result) {
        mprotect(_DT_INIT,0x4000,7);
                     /* WARNING: Read-only address (ram,0x0010127a) is written */
        uRam0000000000010127a = 0xe8;
                     /* WARNING: Read-only address (ram,0x0010127b) is written */
        uRam00000000000010127b = 0xfffffffffffffff6a;
      }
    }
  }
  if (local_10 == *(long *)(in_FS_0FFSET + 0x28)) {
    return;
  }
                     /* WARNING: Subroutine does not return */
  __stack_chk_fail();
}
```
Il est intéressant de noter que la clé possède 4 caractères. Mais dans la boucle, l'index de la clé est calculé comme ceci : index\_clé & 3. Cette opération est une optimisation du compilateur de l'opérateur modulo. Ainsi quand l'index dépasse 3 (car on part de 0), il est remis à 0.

#### 1.4.3 Déchiffrement du Sérial

Voici un code Python déchiffrant le sérial :

```
key = [0xca, 0xfe, 0xba, 0xbe]
encrypted_serial = [0 \times 9a, 0 \times ac, 0 \times 5, 0 \times 62, 0 \times 85,0xb9, 0xf3, 0xf0, 0xb1, 0xce,
                      0xd2, 0xf0, 0xfa, 0xa7, 0x8a,
                      0xcb, 0x8c, 0x97, 0xf4, 0xda,
                      0x87, 0xbb, 0x9b, 0x9f, 0xeb,
                      0x83, 0x00]
serial = []for i in range(len(encrypted_serial)):
     serial.append(chr(encrypted_serial[i] \land key[i % 4]))
print("".join(serial))
```
# PROLOGIN{0hN0Y0uFiNdME!!!}

Félicitations à ceux qui ont trouvé le flag!

#### 1.4.4 Pour aller plus loin

Observons maintenant ce qui se déroule après la validation réussie du sérial. Le syscall mprotect entre en action, permettant la modification des permissions de la mémoire. Dans le binaire, mprotect ajuste les droits à l'adresse \_DT\_INIT (0x00101000) sur une plage de 0x4000 octets (soit 16384 octets) avec la permission 7, correspondant à PROT\_READ | PROT\_WRITE | PROT\_EXEC, ce qui équivaut à enlever toutes les protections. Cette modification permet à la mémoire du binaire d'être lue, écrite et exécutée.

Les lignes suivantes insèrent le byte 0xe8 à l'adresse 0x10127a et 0xffffffffffffff8a à l'adresse 0x10127b, toutes deux localisées dans la fonction main. Le byte 0xe8 correspond à une instruction near call <sup>[10](#page-18-0)</sup>, et 0xfffffffffffffff6a représente le décalage entre l'adresse où se trouve l'instruction call et celle de la fonction qui sera appelée. Ce décalage, négatif, est équivalent à −118.

Le programme insère dans la fonction main un appel qui redirige l'exécution vers une fonction située 118 octets en dessous. Pour calculer l'adresse où se situe la fonction, il faut juste faire :

l'adresse où est inséré l'instruction + 5 − le décalage

Le +5 est très important car il correspond aux nombres d'octets de l'instruction du call (E8 00 00 00 00). On a donc :

 $0x10127b + 5 - 118 = 0x10120a.$ 

A cette adresse se trouve cette fonction :

```
void FUN_00101209(void)
{
  undefined8 *puVar1;
  long in_FS_OFFSET;
  undefined8 local_2c;
  undefined4 local_24;
  undefined8 local_20 [2];
  local_20[0] = * (undefined 8 *)(in_FS_0FFSET + 0x28);local_2c = 0 \times 3a213600733d3c11;local_24 = 0x59723f32;puVar1 = \&local_2;do {
    putc((int)(char)(*(byte *)puVar1 ^ 0x53),stdout);
    puVar1 = (undefined8 *)((long)puVar1 + 1);
  } while (puVar1 != local_20);
                    /* WARNING: Subroutine does not return */
  exit(0);}
```
<span id="page-18-0"></span><sup>10.</sup> [https://c9x.me/x86/html/file\\_module\\_x86\\_id\\_26.html\)](https://c9x.me/x86/html/file_module_x86_id_26.html))

On se rend vite compte qu'il déchiffre un message et l'affiche. C'est la fonction qui affiche le succès! J'espère que ce petit challenge vous a plu. À l'année prochaine pour de nouveaux Crackme! - Cirdo

# <span id="page-20-0"></span>Exercices

Auteurs Oscar Chevalier, Augustin Glorian, Julie Fiadino, Célian Raimbault, Quentin Rataud

Testeurs Amélie Bertin, Raphaël Gonon, Arthur Léonard

# <span id="page-20-1"></span>2.1 L'escalade de l'Yggdrasil

#### 2.1.1 Énoncé

Jøsëf Marchand, désireux d'aider les dieux, croise au pied de l'Yggdrasil, Höder. Le dieu étant aveugle, celui-ci lui demande de l'aide pour rejoindre le haut de l'arbre afin de retrouver sa famille et de participer à la photo familiale.

Höder se déplace en effectuant des sauts de branche en branche.

Jøsëf connait les N différences de hauteur entre les branches consécutives de l'Yggdrasil.

Aidez Jøsëf à calculer le plus grand saut qu'Höder devra faire entre la première branche et la branche la plus haute de l'arbre.

On ne considère dans ce calcul que les sauts qui font prendre de la hauteur, c'est à dire ceux qui décrivent une différence de hauteur positive. Si la première branche, sur laquelle Höder se situe, est déjà la branche la plus haute, alors affichez 0.

Si plusieurs branches se situent à la hauteur maximale, alors la photo de famille se trouvera sur la première d'entre elles.

#### 2.1.2 Solution

La réponse à la question ne dépend pas de la hauteur de la première branche. En effet, considérons simplement pour chaque branche i sa hauteur  $h_i$  par rapport à la première branche.  $h_i$  correspond donc à la différence de hauteur entre la branche i et la première branche.

On commence donc avec  $h_i = 0$ , et, connaissant la différence  $\Delta_i$  entre la branche i et i + 1 dans l'entrée, on peut calculer  $h_{i+1} = h_i + \Delta_i$  en parcourant simplement le tableau de l'entrée dans l'ordre.

Ensuite, l'énoncé demande de considérer la branche la plus haute, c'est à dire, l'indice j pour lequel la valeur de  $h_i$ est maximale. On peut trouver cette valeur en enregistrant toutes les valeurs de  $h_i$  puis en cherchant la plus grande valeur, ou directement en une itération en enregistrant simplement la plus grande valeur de  $h_i$  obtenue jusqu'à présent (ainsi que la valeur de i associée) lors de la première itération.

Enfin, l'objectif est de trouver la différence de hauteur la plus grande se situant avant cette branche. En clair, il faut reparcourir la liste des  $\Delta$  donnée en entrée pour trouver la plus grande valeur de  $\Delta_i$  pour  $i < j$ .

## 2.1.3 Algorithme

Algorithme 1 : L'escalade de l'Yggdrasil

Entrées : Le nombre N de branches de l'arbre, moins 1, le tableau ∆ des différences de hauteur entre les branches consécutives Résultat : Le plus grand saut que devra effectuer Höder pour atteindre la branche la plus haute de l'Yggdrasil  $(i, h_i) \longleftarrow (0, 0)$ ;  $(j, h_i) \longleftarrow (0, 0)$ ; tant que  $i < N$  faire  $(i, h_i) \longleftarrow (i + 1, h_i + \Delta_i);$ si  $h_i > h_j$  alors  $| (j, h_j) \longleftarrow (i, h_i);$ fin fin plus\_grand\_saut ←− 0; pour  $i \leftarrow 0$  à  $j$  faire si  $\Delta_i$  > plus\_grand\_saut alors  ${\tt plus\_grand\_saut} \longleftarrow \Delta_i;$ fin fin retourner plus\_grand\_saut;

### 2.1.4 Réalisation

#### Python

```
def le_plus_grand_saut(n: int, differences: List[int]) -> None:
    hauteur_max = 0hauteur_max_index = \thetahauteur_actuelle = \thetafor i, delta in enumerate(differences):
        hauteur_actuelle += delta
        if hauteur_actuelle > hauteur_max:
            hauteur_max = hauteur_actuelle
            hauteur_max_index = i
    plus\_grand\_saut = 0for i in range(hauteur_max_index + 1):
        delta = differences[i]plus_grand_saut = max(plus_qrand_saut, delta)
```
print(plus\_grand\_saut)

```
C_{++}
```

```
void le_plus_grand_saut(int n, const std::vector<int>& hauteurs) {
    int max_hauteur = 0;
    int max_hauteur_index = 0;
    int hauteur = 0;
    for (int i = 1; i \le n; i++) {
        int delta = hauteurs[i-1];
        hauteur += delta;
        if (hauteur > max_hauteur) {
            max_{h}auteur = hauteur;
            max_hauteur_index = i;
        }
    }
    int plus_grand_saut = 0;
    for (int i = 0; i < max-hauteur_index; i++) {
        plus_grand_saut = std::max(plus_grand_saut, hauteurs[i]);
    }
    std::cout << plus_grand_saut << std::endl;
}
```
# <span id="page-23-0"></span>2.2 Un peu d'ordre

# 2.2.1 Énoncé

Höder est arrivé à temps pour réaliser la photo familiale. Frigg, la divinité de la famille et du mariage, porte une attention particulière à cette photo et envisage que chaque membre soit ordonné. Frigg se sent débordée vu le nombre de proches faisant partie de la photo, c'est pourquoi Jøsëf Marchand propose son aide pour ordonner rapidement toute la famille.

Cette famille est composée de N personnes.

Le but est de ranger chaque personne en fonction de sa taille. Le premier sur la photo doit être le plus petit et le dernier doit être le plus grand. Pour ordonner tout ce monde, nous pouvons faire cette opération autant de fois que voulu :

- $-$  Choisir  $i$ .
- Inverser la  $i^e$  et la  $(i+K)^e$  personne.

 $K$  est le **nombre magique**, il vous est donné.

Afficher s'il est possible d'ordonner les personnes de la famille.

### 2.2.2 Stratégie - Validation

Le but de cet exercice est de savoir s'il est possible de trier une liste sachant qu'il est seulement possible de permuter deux éléments à une distance K.

Une stratégie possible est d'utiliser une variante du tri à bulles  $^{\rm 11}$  $^{\rm 11}$  $^{\rm 11}$  :

```
Algorithme 2 : Un peu d'ordre, version tri à bulles
 Entrées : Le nombre magique K,
 Le nombre de personnes N,
 La liste des tailles de chaque personne, T
 Résultat : Vrai s'il est possible de trier la liste, Faux sinon.
 répéter
     pour i \leftarrow 0 à N - K - 1 faire
         si T_i > T_{i+K} alors
             \texttt{Echanger}(T_i, T_{i+K});fin
     fin
 jusqu'à N fois;
 retourner est triee(T);
```
S'il est possible de trier le tableau, alors le tableau sera trié au bout de maximum  $N$  itérations.

Cependant, cette stratégie fonctionne en une complexité temporelle de  $O(N^2)$ , et a donc peu de chances de passer les tests de performance.

#### 2.2.3 Réalisation

```
def ordre(k: int, n: int, tailles: List[int]) -> None:
    # Tri à bulles
    for \_ in \ range(n):for i in range(n - k):
            if tailles[i] > tailles[i + k]:
                 tailles[i], tailles[i + k] = tailles[i + k], tailles[i]
    est<sub>r</sub>triee = (tailles == sorted(tailles))
    print('OUI' if est_triee else 'NON')
```
<span id="page-23-1"></span><sup>11.</sup> [https://fr.wikipedia.org/wiki/Tri\\_%C3%A0\\_bulles](https://fr.wikipedia.org/wiki/Tri_%C3%A0_bulles)

## 2.2.4 Stratégie - Performance

Une analyse un peu plus approfondie révèle qu'il peut être utile de partitionner le tableau donné selon les classes résiduelles des positions, modulo K. Étant donné que l'on ne peut qu'échanger les positions de deux éléments étant séparé de  $K$  éléments, on ne peut pas changer les éléments appartenant à une même famille. Cependant, grâce au tri à bulles, on sait également qu'il est possible de réordonner comme on le souhaite les éléments d'une même famille.

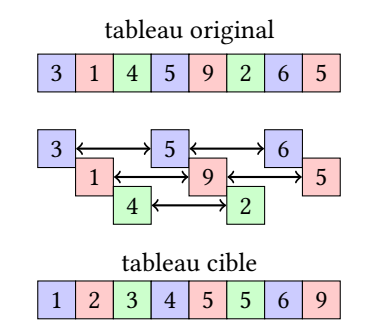

FIGURE 2.3 – Partition d'un tableau de 8 éléments pour  $K = 3$ 

La question est alors, est-il suffisant de réordonner les familles afin de trier l'intégralité du tableau ? Notre nouvelle stratégie va donc être de comparer les familles du tableau original et du tableau trié. Si la population d'une famille est différente dans le tableau trié, alors il sera impossible de trier le tableau en réordonnant les familles.

Algorithme 3 : Un peu d'ordre

```
Entrées : Le nombre magique K,
Le nombre de personnes N,
La liste des tailles de chaque personne, T
Résultat : Vrai s'il est possible de trier la liste, Faux sinon.
T' \longleftarrow \texttt{copie\_trice}(\stackrel{-}{T}) ;
pour i \leftarrow 0 à K - 1 faire
    F \longleftarrow multiensemble vide;
    F' \longleftarrow multiensemble vide;
    // On construit les familles
    i \leftarrow i;
    tant que j < N faire
        ajouter T_i à F;
        ajouter \tilde{T_j'} à F';j \leftarrow i + Kfin
    // On compare les familles
    si F \neq F' alors
     retourner Faux
    fin
fin
retourner Vrai;
```
On peut comparer les familles à l'aide d'un multiensemble (multiset en C++, Counter en Python), ou simplement en triant la famille.

La complexité temporelle de cette approche est réduite. Selon l'implémentation, le tri du tableau original peut s'effectuer en  $O(N)$  avec un tri comptage <sup>[12](#page-24-0)</sup>, ou en  $O(N \log N)$  avec la plupart des tris populaires. Derrière, tous les éléments du tableau sont ajoutés deux fois dans un multiensemble. Selon l'implémentation, l'ajout d'un élément dans un multiensemble peut se faire en  $O(1)$  ou  $O(\log N)$ , ce qui donne un total de  $O(N)$  ou  $O(N \log N)$  pour comparer les familles.

La complexité temporelle finale peut donc aller de  $O(N)$  à  $O(N \log N)$ , ce qui doit être suffisant pour passer les tests de performance.

<span id="page-24-0"></span><sup>12.</sup> [https://fr.wikipedia.org/wiki/Tri\\_comptage](https://fr.wikipedia.org/wiki/Tri_comptage)

# 2.2.5 Réalisation

```
from collections import Counter
def ordre(k: int, n: int, tailles: List[int]) -> str:
   objectif = list(sorted(tailles))for start in range(k):
        famille = Counter(tailles[start::k])
        attendue = Counter(objectif[start::k])
        if famille != attendue:
            return "NON"
   else:
       return "OUI"
```
# <span id="page-26-0"></span>2.3 Ouroboros

#### 2.3.1 Énoncé

Jörmungandr est un serpent légendaire qui entoure tout Midgard, en passant par certaines villes, jusqu'à se mordre sa queue. Les villes rencontrées en partant de la queue de Jörmungandr jusqu'à sa tête sont données en entrée dans une liste de chaînes de caractères. Sa tête — et donc sa queue, qui se situent au même endroit car il se mord la queue — se trouvent toujours entre deux villes. Initialement, elles se situent entre la dernière ville listée et la première (souvenez-vous que la liste décrit un cycle), et Jörmungandr avance de gauche à droite dans la liste.

Dans M années aura lieu le Ragnarök. Chaque année jusqu'au Ragnarök, Jörmungandr prend l'une des actions suivantes :

- A : Avancer d'une ville de manière circulaire dans la liste ;
- M : Manger la ville la plus proche devant sa tête ;
- R : Se retourner, ce qui signifie qu'il avancera alors dans la direction opposée par la suite. S'il avançait de gauche à droite, il avance alors de droite à gauche, et inversement ;
- C : Recracher la dernière ville qu'il a mangé et qu'il n'a pas encore recraché, pour la placer devant sa tête.

Notez donc que si, après s'être retourné, Jörmungandr se dirige de droite à gauche dans la liste, il mangerait alors la ville située immédiatement à gauche de sa tête.

Skuld, Norne du futur, vous indique les actions prochaines de Jörmungandr pour les M prochaines années. Aidez Jøsëf Marchand à prédire l'état final des villes lors du Ragnarök, en les listant dans l'ordre en partant de sa queue jusqu'à sa tête.

#### 2.3.2 Stratégie - Validation

On peut simplement essayer de maintenir l'état des villes de sorte à garder comme invariant : « La liste villes représente les villes restantes, dans l'ordre, en partant de la queue de Jörmungandr ». Aussi, les villes ayant été mangées par Jörmungandr seront enregistrées dans une pile, afin de pouvoir accéder à « la dernière ville qu'il n'a pas encore recraché » avec un dépilage.

En gardant ceci en tête :

- Avancer revient à déplacer le premier élément de la liste villes à la fin de la liste ;
- Manger une ville revient à empiler le premier élément de la liste villes dans l'estomac, et de l'enlever de la liste villes;
- Retourner Jörmungandr revient à inverser la liste villes;
- Recracher une ville revient à la dépiler de l'estomac et de l'insérer au début de la liste villes.

L'insertion/suppression au début d'une liste, ainsi que l'inversion d'une liste se fait en O(N), avec N la taille de la liste. Dans le pire des cas, les M actions sont des requêtes ayant un coût de  $O(N)$ . La complexité temporelle de cet algorithme est donc  $O(MN)$ , ce qui a peu de chance de passer les tests de performance.

#### 2.3.3 Réalisation

```
def situation_finale(n: int, m: int, villes: List[str], actions: List[str]) -> None:
    estomac = []for action in actions:
        match action:
            case 'A':
                villes.append(villes.pop(0))
            case 'M':
                estomac.append(villes.pop(0))
            case 'R':
                villes.reverse()
            case 'C':
                villes.insert(0, estomac.pop())
    print(*villes, sep = '\n')
```
## 2.3.4 Stratégie - Performance

Il est possible de réduire le coût du retournement en gardant en mémoire la direction de Jörmungandr plutôt que de retourner la liste des villes, et changer le comportement des autres actions en fonction de la direction de Jörmungandr. Par exemple, on peut imaginer un booléen direction :

- Lorsque le booléen est vrai, Jörmungandr avance dans le sens original, et la liste villes représente les villes en partant de la queue de Jörmungandr jusqu'à la tête.
- Lorsque le booléen est faux, Jörmungandr avance dans le sens inverse, et la liste villes représente les villes en partant de la tête de Jörmungandr jusqu'à la queue.

Ainsi, on peut retourner Jörmungandr en inversant simplement le booléen en O(1).

Les listes ne sont pas cependant pas adaptées pour supporter l'insertion/la suppression au début de la liste. Pour ce faire, on peut utiliser une structure de données comme les files d'attente à double extrémité [13](#page-27-0), qui permettent une insertion et suppression au début à la fin de la file en temps constant.

Ces deux modifications permettent d'effectuer toutes les actions en  $O(1)$ . La complexité finale est donc  $O(M)$ .

### 2.3.5 Réalisation

```
def situation_finale(n: int, m: int, villes: List[str], actions: List[str]) -> None:
    villes = deque(villes)
    estomac = [1]direction = True
    for act in actions:
        match act, direction:
            case 'A', True:
                villes.append(villes.popleft())
            case 'A', False:
                villes.appendleft(villes.pop())
            case 'R', True:
                direction = False
            case 'R', False:
                direction = True
            case 'M', True:
                estomac.append(villes.popleft())
            case 'M', False:
                estomac.append(villes.pop())
            case 'C', True:
                villes.appendleft(estomac.pop())
            case 'C', False:
                villes.append(estomac.pop())
    if not direction:
        villes.reverse()
    print(*villes, end = '\n')
```
<span id="page-27-0"></span><sup>13.</sup> [https://fr.wikipedia.org/wiki/File\\_d%27attente\\_%C3%A0\\_double\\_extr%C3%A9mit%C3%A9](https://fr.wikipedia.org/wiki/File_d%27attente_%C3%A0_double_extr%C3%A9mit%C3%A9)

# <span id="page-28-0"></span>2.4 Bâtiments

# 2.4.1 Énoncé

Jörmungandr, le serpent se mordant la queue, n'est pas très adroit. Étant géant et passant dans plusieurs villes, il peut casser des bâtiments en faisant un faux mouvement. Verdandi est une norne mais ne peut voir que dans le présent, elle aimerait alors connaître à l'avance l'état des bâtiments.

Le royaume de Midgard est composé de N villes. Jörmungandr se déplace de ville en ville. Comme il se mord la queue, le chemin des villes qu'il emprunte forme une boucle.

Quand Jörmungandr se déplace dans une ville, le nombre de bâtiments cassés dans cette ville devient alors le plus grand nombre de bâtiments cassés entre cette ville et les  $K - 1$  suivantes.

Le premier mouvement impacte la première ville  $(i = 1)$ , puis le second mouvement impacte la seconde ville  $(i = 2)$ et ainsi de suite.

Afin d'aider Verdandi, votre objectif est le suivant : à partir du nombre initial de bâtiments cassés dans chaque ville, déterminer le nombre de bâtiments cassés dans chaque ville après R mouvements du serpent.

#### 2.4.2 Stratégie - Validation

Une mise en œuvre naïve de l'algorithme consiste à simplement simuler les effets des  $R$  mouvements du serpent, un à un, dans l'ordre.

Algorithme 4 : Algorithme naïf pour bâtiments

```
Entrées : Le nombre N de villes,
le nombre R de mouvements du serpent,
Le nombre K de villes impliquées dans chaque mouvement,
Le nombre de bâtiments \bar{V_i} initialement cassés dans chaque ville iRésultat : Le nombre de bâtiments cassés dans chaque ville après les mouvements du serpent. Le tableau V
           est modifié en place.
pour i \leftarrow 0 à R - 1 faire
   \max \longleftarrow 0:
    pour j \leftarrow i à i + K faire
       si V_{j \mod n} > \max alors
        | max ←V_j mod n ;
       fin
   fin
   V_i mod n ← max;
```

```
fin
```
La complexité résultante est donc  $O(RK)$ , qui a peu de chance de passer les tests de performance.

#### 2.4.3 Réalisation

#### Python

```
def batiments(n: int, r: int, k: int, villes: List[int]) -> None:
    for i in range(r):
        nombre_batiments = 0
        for j in range(i, i + k):
            nombre_batiments = max(nombre_batiments, villes[j \text{ % } n])villes[i % n] = nombre_batiments
```
print(\*villes)

#### 2.4.4 Stratégie - Performance

#### Maximisation Rapide

Une première piste d'optimisation consiste à utiliser une structure de données capable de répondre à des requêtes sur le maximum d'un intervalle rapidement.

Comme nous modifions également le tableau, une structure comme un arbre de segment permet de réduire la complexité de la boucle interne en  $O(\log N)$ . La complexité finale est ainsi réduite en  $O(R \log N)$ . Cette complexité est meilleure que  $O(RN)$  mais peut ne pas suffire pour passer les tests de performance.

<span id="page-29-0"></span>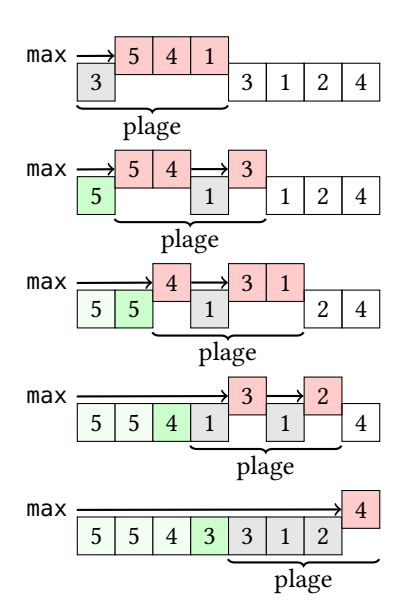

Figure 2.4 – Fenêtre glissante pour trouver efficacement les maximum de plage

Une meilleure approche est d'utiliser un algorithme de fenêtre glissante. L'idée est de maintenir, à chaque étape, une liste des éléments encore susceptibles d'être le maximum d'une plage à venir dans la plage actuellement traitée. Un élément devient inactif lorsqu'un élément supérieur à lui se situe à sa droite dans la plage considérée, car il ne sera donc jamais le plus grand élément d'une plage. Ces éléments inactifs sont représentés en gris dans la Figure [2.4.](#page-29-0) On garde alors en mémoire uniquement les éléments actifs, en rouge, dans une file à double extrémité. Par définition, ces éléments sont toujours par ordre décroissant dans la file, et donc, on peut facilement obtenir le maximum de la plage en regardant le premier élément de la file.

Pour faire avancer la plage :

- Si le premier élément de la file sort de la plage, on le défile.
- On se prépare à enfiler le nouvel élément à droite de la plage. Pour ce faire, on défile à droite tous les éléments de la file qui sont inférieurs au nouvel éléments, car ces éléments deviennent inactifs.
- On enfile le nouvel élément à droite de la plage.

En utilisant une file à double extrémité, l'enfilage et le défilage à gauche et à droite se font en  $O(1)$ . Étant donné que chaque élément impliqué dans une plage se fait enfiler et défiler une seule fois, la complexité temporelle de cette approche est alors de  $O(R + K)$ , ce qui est suffisant pour passer les tests de performance.

## 2.4.5 Réalisation

 $C_{++}$ 

```
void batiments(int n, int r, int k, vector<int>& villes) {
    deque<int> actifs;
    int fin = 0;
    for (int i = 0; i < r; i++) {
        while (\text{fin} < i + k) {
            while (!actifs.empty() && villes[actifs.back() % n] < villes[fin % n])
                 actifs.pop_back();
            actifs.push_back(fin);
             fin++;
        }
        villes[i % n] = villes[actifs.front() % n];
        if (actifs.front() == i)
            actifs.pop_front();
    }
    for (int i = 0; i < n; i++) {
        cout << villes[i];
        if (i := n - 1)\text{cout} \ll " ";
    }
    cout << endl;
}
```
#### Simulation groupée

Nous verrons ici une stratégie différente. L'objectif va ici être de se débarrasser du facteur  $R$ , en évitant de simuler les actions une à une. En fait, les éléments dans la liste finale correspondent au maximum d'une certaine plage d'éléments dans la liste originale, qui dépend de  $K$ , de  $R$  et de leur position. Le but est de trouver, pour chaque élément de la liste villes, quels éléments vont être inclus dans cette plage.

La Figure [2.5](#page-30-0) montre les tailles de plages à considérer pour  $N = 8, K = 3$ , et R allant jusqu'à 18. Par exemple, pour  $R = 1$ , le premier élément du tableau est le maximum d'une plage de trois éléments, et les autres éléments du tableau restent inchangés. Appelons ce tableau, contenant pour chaque position la taille de la plage à considérer,  $T(R)$ . On a donc ici  $T(1) = [3, 1, 1, 1, 1, 1, 1, 1].$ 

L'objectif est de prédire le contenu de  $T(R)$  le plus rapidement possible. En suivant la logique de la Figure [2.5,](#page-30-0) il est facile de calculer  $T(R)$  en  $O(R)$ , ce qui permet déjà de passer les tests de performances. Mais en faisant quelques observations, il est possible d'accélérer ce calcul :

<span id="page-30-0"></span>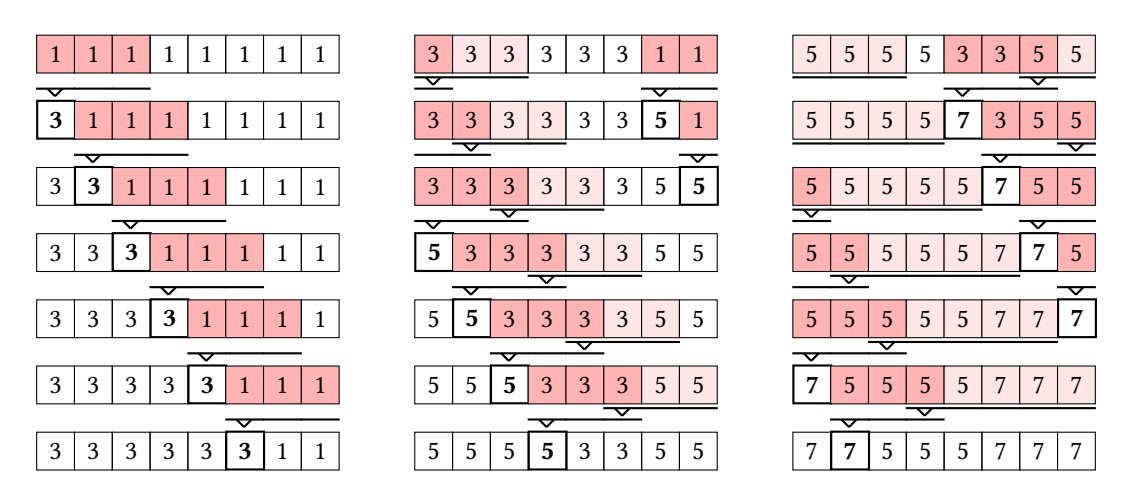

FIGURE 2.5 – Taille des plages à considérer pour des valeurs consécutives de  $R$ 

- À l'étape R, la valeur en position  $R-1 \mod N$  est modifiée.
- Pour R allant de 1 à  $N K + 1$ , la valeur K est ajoutée au tableau.
- Pour R allant de  $N K + 2$  à  $2(N K + 1)$ , la valeur  $2K 1$  est ajoutée au tableau.
- En règle générale, à l'étape  $R$ , la valeur  $K + \left\lfloor \frac{R 1}{N K + 1} \right\rfloor \cdot (K 1)$  est ajoutée au tableau.

On peut alors simplement simuler uniquement les étapes R − N − 1 à R afin d'obtenir une à une chacune des cases de  $T(R)$  en  $O(N)$ .

En reprenant la stratégie de maximisation rapide depuis la plus petite valeur du tableau, on obtient un algorithme qui trouve la réponse en  $O(N)$ .

#### 2.4.6 Implémentation

```
def batiments(n: int, r: int, k: int, villes: List[int]) -> None:
    # Calcul de T(R)
    taille_fenetre = [1] * nfor etape in range(r - n, r):
        v = k + etape // (n - k + 1) * (k - 1)
        taille_fenetre[etape % n] = max(1, v)# Fenêtre glissante
    resultat = [0] * n
    \text{actions}()fin = rfor i in range(r, r + n):
        while fin - i < taille_fenetre[i % n]:
            while len(actifs) > 0 and villes[actifs[-1]] < villes[fin % n]:
                actifs.pop()
            actifs.append(fin \frac{1}{6} n)
            fin += 1resultat[i % n] = villes[actifs[0]]
        if actifs[0] == i % n:actifs.popleft()
    print(*resultat)
```
# <span id="page-32-0"></span>2.5 Coursier d'Asgard

# 2.5.1 Énoncé

Les dieux nordiques doivent appliquer un protocole de communication très spécial pour prévenir les dieux des villes qui se font détruire par le serpent Jörmungandr. Ce protocole, nommé HTTP (pour Hel's Transcendent Transfer Protocol), a pour objectif de s'assurer que tous les dieux reçoivent le message.

Jøsëf est recruté par les dieux pour mettre en place le protocole de communication. Le protocole est le suivant :

- Le message est d'abord placé dans une enveloppe, puis remis dans les mains d'un dieu quelconque, appelé le dieu initial.
- Cette enveloppe ne peut ensuite transiter qu'entre deux dieux qui partagent le même prénom ou le même nom.
- Cette enveloppe doit passer entre les mains de tous les dieux.
- Un dieu doit toujours transmettre l'enveloppe à un autre dieu qui ne l'a pas encore reçu, si possible.
- Si un dieu ne peut plus transmettre l'enveloppe à un autre dieu qui ne l'a pas encore reçu, il doit redonner l'enveloppe au dieu qui lui a initialement donné.

Étant donné la liste (non ordonnée) des paires de dieux s'étant transmis au moins une fois l'enveloppe, déterminez s'il est possible que les transmissions aient respecté le protocole HTTP, et si oui, déterminez qui a pu être le dieu initial.

### 2.5.2 Stratégie - Validation

**Reformulation du problème** Essayons de traduire l'énoncé avec de la théorie des graphes. Appelons  $G = (S, A)$  le graphe non orienté représentant la situation, où :

- $S$  est l'ensemble des dieux.
- A est l'ensemble des couples de dieux  $(u, v)$ , où  $u$  et  $v$  partagent le même prénom ou le même nom.

L'entrée du problème nous indique un ensemble E de couples de dieux  $(u, v)$ . L'objectif est de déterminer pour chaque potentiel dieu initial  $R$  si cet ensemble de couples est compatible avec le protocole HTTP.

- « Cette enveloppe ne peut transiter qu'entre deux dieux qui partagent le même prénom ou le même nom ». Cela veut déjà dire que les couples de dieux indiqués doivent faire partie des arêtes du graphe G, c'est à dire :  $E \subseteq A$ . Aussi, comme l'enveloppe passe nécessairement de dieu en dieu, alors le sous-graphe de G induit par E doit être connexe. Appelons ce sous-graphe T.
- « Cette enveloppe doit passer entre les mains de tous les dieux ». Cela signifie que le sous-graphe T doit être couvrant.
- « Un dieu doit toujours transmettre l'enveloppe à un autre dieu qui ne l'a pas encore reçu ». Cela interdit la présence de cycle dans T. T doit donc être un arbre couvrant de G.
- « Si un dieu ne peut plus transmettre l'enveloppe à un autre dieu qui ne l'a pas encore reçu, il doit redonner l'enveloppe au dieu qui lui a initialement donné ». Il s'agit ici de la description du retour sur trace d'un parcours en profondeur. T doit donc être un arbre de recherche couvrant de G.

Le problème est donc, étant donné un graphe G non orienté et un sous-graphe T, de déterminer si T peut être un arbre de recherche de G, et si oui, quelles peuvent en être les racines.

Analyse Premièrement, vérifier que T est un arbre couvrant de G est assez direct :

```
def chemin_valide(n: int, dieux: List[str], m: int, passations: List[str]) -> None:
    index_prenom: Dict[str, int] = {} # 0n attribue un index à chaque prénom
    index_nom: Dict[str, int] = \{\} # On attribue un index à chaque nom
    dieux_compresse: List[Tuple[int, int]] = [(-1, -1)] * n# On represente les dieux par un tuple (index prenom, index nom)
    index_dieu: Dict[Tuple[int, int], int] = \{\}# On attribue un index à chaque dieu
    for i, dieu in enumerate(dieux):
        # On représente sépare les prénoms/noms des dieux
        prenom, nom = dieu.split()
```

```
if prenom not in index_prenom:
    index\_prenom[prenom] = len(index\_prenom)
```

```
if nom not in index_nom:
        index_{nom[nom]} = len(index_{nom})dieux_compresse[i] = (index_prenom[prenom], index_nom[nom])
    index\_dieu[dieux\_compressel[i]] = iT_adj = [ ] for = in range(n) ] # Listes d'adjacence de T
# Construction de T
for arete in passations:
    # Vérification que T est un sous-graphe de G
    prenom1, nom1, prenom2, nom2 = arete.split()
    prenom1 = index_prenom[prenom1]
    prenom2 = index_prenom[prenom2]
    nom1 = index_nom[nom1]
    nom2 = index_nom[nom2]
    if prenom1 != prenom2 and nom1 != nom2:
        print("NON")
        return
    i = index\_dieu[(prenom1, nom1)]
    j = index_dieu[(prenom2, nom2)]
    T_adj[i].append(j)
    T_adj[j].append(i)
# Vérification que T est un arbre couvrant de G
visite = [ False ] * n
def verification_arbre(index = 0, parent = None):
    # On marque le dieu comme étant visité
    visite[index] = True
    for voisin in T_adj[index]:
        if voisin == parent:
            # C'est l'arête que l'on vient de prendre qui est en double.
            # On peut l'ignorer
            continue
        if visite[voisin]:
            # T contient un cycle, ce n'est donc pas un arbre
            return False
        if not verification_arbre(voisin, index):
            # Rétro-propagation de la détection de cycle
            return False
    return True
if not verification_arbre():
    # T n'est pas un arbre
    print("NON")
    return
if not all(visite):
    # T n'est pas couvrant
    print("NON")
    return
```
Maintenant, la question est de vérifier, pour chaque sommet racine R, si l'arbre enraciné en R peut être un arbre de recherche de G. Étant donné T enraciné en R et G, on peut classifier toutes les arêtes de G en trois catégories :

- Les arêtes appartenant à  $T$  forment les *arcs couvrants*;
- Les arêtes reliant deux sommets de la même branche forment les arêtes arrières. Ces arêtes relient des sommets à leurs descendants. Il existe un chemin dans  $T$  qui relie les deux extrémités de l'arête ;
- Enfin, la dernière catégorie d'arête, reliant deux sommets situés sur des branches différentes, forment les arêtes croisées. Il n'existe pas de chemin dans l'arbre reliant les deux extrémités d'une arête croisée.

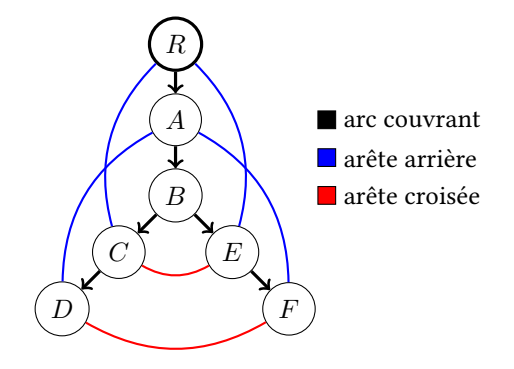

Figure 2.6 – Classification des arêtes d'un graphe

Si T est un arbre de recherche, alors il n'y aura pas d'arête croisée, puisque deux sommets ne peuvent plus être adjacents sans être descendants l'un de l'autre. S'il existait une arête croisée, alors le parcours en profondeur aurait dû emprunter cette arête avant d'effectuer un retour sur trace, vu que l'arête mène vers une branche différente, qui n'a donc pas été visitée au moment du parcours.

La manière traditionnelle de classifier les arêtes est d'utiliser un compteur pour noter l'ordre dans lequel on entre et on sort de chaque sommet dans le parcours en profondeur :

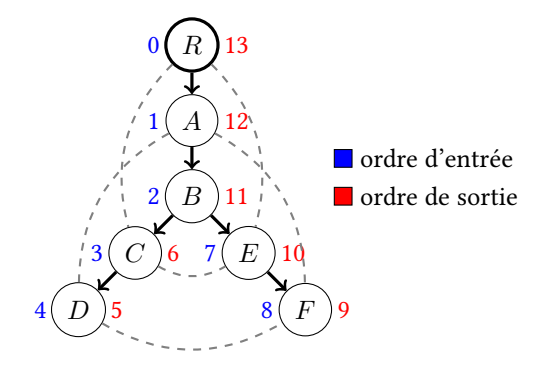

Figure 2.7 – Utilisation d'un compteur pour classifier les arêtes

Considérons qu'une arête relie deux sommets  $u$  et  $v$  :

- Si u est un descendant de v, alors v est découvert en premier, puis u est découvert. Ensuite, u est quitté, puis v est quitté. On a alors entree $v <$ entree $u <$ sortie $u <$ sortie $v$
- Si cette condition est fausse, il s'agit alors d'une arête croisée.

Pour chaque racine possible, après avoir calculé le compteur d'entrée/sortie pour chaque sommet, on peut vérifier l'existence ou non d'une arête croisée dans le graphe. Si aucune arête croisée n'existe, alors la racine a pu être un dieu initial tout en respectant le protocole HTTP.

```
dieux_initiaux = []for R in range(n):
    entree = [-1] * n
    sortie = [-1] * ncompteur = 0def parcours_compteur(index, parent = None):
        nonlocal compteur
        entree[index] = computeurcompteur += 1
        for voisin in T_adj[index]:
            if voisin == parent:
                continue
            parcours_compteur(voisin, index)
        sortie[index] = compteur
        computer += 1parcours_compteur(R)
    candidat = True
    for u in range(n):
        for v in G_adj[u]:
            if entree[u] < entree[v] < sortie[v] < sortie[u]:
                # v est un descendant de u
                continue
            if entree[v] < entree[u] < sortie[u] < sortie[v]:
                # u est un descendant de v
                continue
            # u - v est une arête croisée
            candidat = False
            break
        if not candidat:
            break
    if candidat:
        dieux_initiaux.append(R)
if len(dieux_initiaux) == 0:
    print("NON")
else:
    print("OUI")
    for index in dieux_initiaux:
        print(*dieux[index])
```
D'autres méthodes existent pour classifier les arêtes. Par exemple, on peut maintenir pendant le parcours en profondeur l'ensemble des sommets sur le chemin entre la racine et le sommet visité. Une arête arrière reliera un sommet à un de ses parents, qui se situera donc dans cet ensemble.

Étant donné que  $|A| = O(N^2)$ , cet algorithme fonctionne en  $O(N^3)$ . Cela n'est en revanche insuffisant pour passer les tests de performance.

## 2.5.3 Stratégie - Performance

Le principal défaut dans le précédent algorithme est que nous classifions la totalité des  $O(N^2)$  arêtes pour chaque potentiel dieu initial. On peut grandement accélérer cette recherche d'arête croisée en utilisant directement la définition de G sans même le précalculer.

Au moment du parcours de l'arbre, une arête croisée relie un sommet à un sommet qui n'est pas encore visité. Comme ces deux sommets sont reliés, cela implique que les deux dieux concernés partagent le même prénom ou le même nom. Nous cherchons donc à savoir, au moment du parcours du sommet, s'il existe un autre dieu qui n'a pas encore été visité et qui possède le même prénom ou le même nom.

Nous pouvons donc simplement enregistrer le nombre de dieux possédant chaque prénom et chaque nom et qui n'ont pas encore été visité dans un tableau. Maintenir et inspecter ce tableau se fait en  $O(1)$  pour chaque sommet, nous effectuerons donc un unique parcours de l'arbre en  $O(N)$  pour chaque potentiel dieu initial, ce qui résulte en un algorithme en  $O(N^2)$ .

```
dieux_initiaux = []
for R in range(n):
    compteur_prenom = [0] * len(intack_prenom)
    compleur\_nom = [0] * len(index\_nom)for prenom, nom in dieux_compresse:
        compteur_prenom[prenom] += 1
        compteur_nom[nom] += 1
    def potentiel_dieu_initial(index, parent = None):
        prenom, nom = dieux_compresse[index]
        compteur_prenom[prenom] -= 1
        compteur_nom[nom] -= 1
        for voisin in T_adj[index]:
            if voisin == parent:
                continue
            if not potentiel_dieu_initial(voisin, index):
                return False
        if compteur_prenom[prenom] > 0:
            return False
        if compteur_nom[nom] > 0:
            return False
        return True
    if potentiel_dieu_initial(R):
        dieux_initiaux.append(R)
```
# <span id="page-37-0"></span>2.6 Coursier de Midgard

# 2.6.1 Énoncé

Les dieux nordiques doivent appliquer un protocole de communication très spécial pour prévenir les dieux des villes qui se font détruire par le serpent Jörmungandr. Ce protocole, nommé HTTP (pour Hel's Transcendent Transfer Protocol), a pour objectif de s'assurer que tous les dieux reçoivent le message une seule fois.

Jøsëf est recruté par les dieux pour mettre en place le protocole de communication. Le protocole est le suivant :

- Le message d'abord placé dans une enveloppe, puis remise dans les mains d'un dieu quelconque.
- Cette enveloppe ne peut ensuite transiter qu'entre deux dieux qui partagent le même prénom ou le même nom.
- Cette enveloppe doit passer dans les mains de tous les dieux.
- Chaque dieu ne peut recevoir le message qu'une unique fois
- Si au transfert précédent le message est passé entre deux dieux qui ont le même prénom, alors au transfert suivant le message doit passer entre deux dieux qui ont le même nom, et inversement.

Étant donné la liste des noms des dieux, proposez si possible un chemin de dieu en dieu qui respecte le protocole HTTP.

#### 2.6.2 Stratégie - Validation

Une stratégie simple est simplement de construire toutes les permutations des dieux donnés en entrée, jusqu'à trouver une permutation qui respecte le protocole HTTP.

On peut commencer par effectuer le même prétraitement que pour Coursier d'Asgard :

```
def afficher_chemin(n: int, dieux: List[str]) -> None:
    ## Pré-traitement
    index_prenom: Dict[str, int] = \{\} # On attribue un index à chaque prénom
    index_nom: Dict[str, int] = \{\} # On attribue un index à chaque nom
    dieux_compresse: List[Tuple[int, int]] = [(-1, -1)] * n# On represente les dieux par un tuple (index prenom, index nom)
    index\_dieu: Dict[Tuple[int, int], int] = \{\}# On attribue un index à chaque dieu
    for i, dieu in enumerate(dieux):
        # On représente sépare les prénoms/noms des dieux
        prenom, nom = dieu.split()
        if prenom not in index_prenom:
            index\_prenom[prenom] = len(index\_prenom)if nom not in index_nom:
            index_{nom[nom]} = len(index_{nom})dieux_compresse[i] = (index_prenom[prenom], index_nom[nom])
        index_dieu[dieux_compresse[i]] = i
```
Ensuite, on propose ici une fonction trouve\_chemin, qui tente de trouver une permutation de dieux respectant le protocole HTTP. Si une telle permutation existe, cette permutation est enregistrée dans le premier paramètre, chemin, et la fonction retourne vrai. Si aucune permutation n'existe, la fonction ne modifie pas ses paramètres et retourne faux.

Pour ce faire, la fonction itère sur la liste des dieux restants à la manière d'une file. Le dieu ainsi défilé est vérifié contre le dernier dieu de la permutation en train d'être construite. Ce dieu est dit compatible s'il respecte les contraintes de l'énoncé, c'est à dire :

- Il partage le même prénom ou le même nom que le dernier dieu du chemin,
- On n'utilise pas deux fois une transmission utilisant les prénoms, idem pour les noms.

La première condition est vérifiée en comparant simplement les prénoms et les noms des dieux. La seconde condition est vérifiée grâce à un paramètre supplémentaire coup, qui indique la nature de la dernière transition empruntée. Une valeur de 0 indique que la dernière transition utilise deux prénoms identiques, et une valeur de 1 indique que la dernière transition utilise deux noms identiques. Une valeur de -1 indique qu'aucune transmission n'a encore eu lieu.

Si un dieu parmi les dieux restants est compatible avec le chemin en train d'être construit, alors on tente d'empiler ce dieu au bout du chemin et on effectue un appel récursif pour essayer de trouver une permutation. Si l'appel récursif renvoie vrai, alors une permutation valide a été trouvée.

```
# On itère sur toutes les permutations
def trouve_chemin(chemin, index_restants, dernier_coup):
    dieux_restants = len(index_restants)
    if dieux_restants == 0:
        return True
    for _ in range(dieux_restants):
        index = index\_restants.pop()# Vérification compatibilité
        if len(chemin) == 0:
            coup = -1else:
            for coup_tente in range(2):
                if coup_tente == dernier_coup:
                    # On ne peut pas passer deux fois par le même prénom/nom
                    continue
                dieu = dieux_compresse[index]
                dernier_dieu = dieux_compresse[chemin[-1]]
                if dernier_dieu[coup_tente] == dieu[coup_tente]:
                    coup = coup_{\text{}}tentebreak
            else:
                # Dieu incompatible
                index_restants.insert(0, index)
                continue
        chemin.append(index)
        if trouve_chemin(chemin, index_restants, coup):
            return True
        index_restants.insert(0, index)
        chemin.pop()
    return False
chemin = []index_rrestants = list(range(n))if not trouve_chemin(chemin, index_restants, -1):
    print("IMPOSSIBLE")
else:
    for index in chemin:
        print(dieux[index])
```
La complexité temporelle de cette approche est de  $O(N \cdot N!)$ , à cause de l'insertion en début de tableau en  $O(N)$ à l'intérieur de la fonction. En utilisant une file, on peut effectuer cette opération en O(1) et réduire la complexité temporelle à  $O(N!)$ . Cette complexité est beaucoup trop élevée pour espérer passer les tests de performance.

### 2.6.3 Stratégie - Performance

En fait, la stratégie précédente étudie le déplacement de dieu en dieu. En modélisant un tel graphe où les dieux sont les sommets, le problème demande de trouver un chemin Hamiltonien dans un graphe, avec des contraintes supplémentaires. Cependant, le problème du chemin Hamiltonien est un problème de décision NP-complet. Il faut donc trouver une approche différente pour espérer passer les tests de performance.

Au contraire, si nous représentons les prénoms et les noms comme les sommets d'un graphe biparti, et les dieux comme les arêtes de ce graphe, alors l'énoncé demande de trouver un chemin Eulérien [14](#page-39-0) dans ce graphe. Voici une représentation du problème pour les dieux suivants :

0dric Apik 0dric Brik 1dric Apik 1dric Brik Tonb Apik

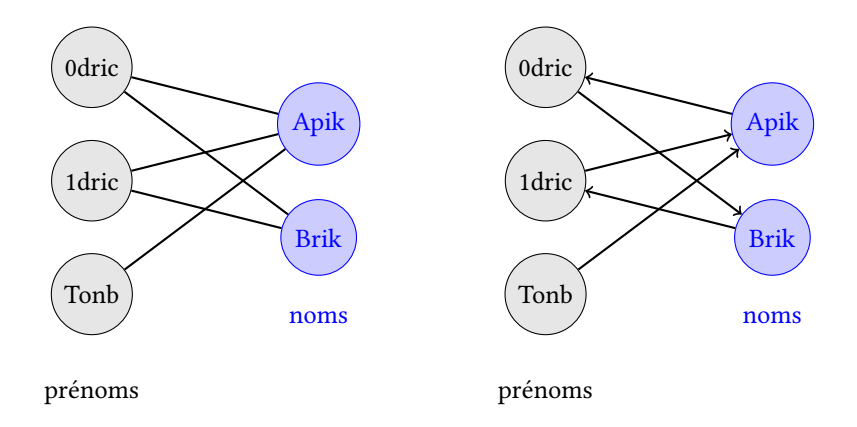

Figure 2.8 – Représentation du problème sous la forme d'une recherche de chemin Eulérien

Le chemin Eulérien indiqué, Tonb - Apik - 0dric - Brik - 1dric - Apik, représente une solution du problème :

Tonb Apik 0dric Apik 0dric Brik 1dric Brik 1dric Apik

Un chemin Eulérien ne peut exister que si :

— Le graphe est connexe ;

— Le nombre de sommets ayant un degré impair est soit 0, soit 2.

En clair, pour qu'une solution au problème existe, il doit exister soit 0, soit 2 noms ou prénoms qui sont partagés par un nombre impair de dieux. Si tous les noms et prénoms sont partagés par un nombre pair de dieux, alors nous pouvons commencer notre chemin par n'importe quel dieu. Sinon, nous devons commencer notre chemin par un sommet de degré impair.

<span id="page-39-0"></span><sup>14.</sup> [https://en.wikipedia.org/wiki/Eulerian\\_path](https://en.wikipedia.org/wiki/Eulerian_path)

Commençons par construire ce graphe :

```
def chemin(n: int, dieux: List[str]) -> None:
    # On attribue un index à chaque prénom
   prenoms: List[str] = []
   prenom_index: Dict[str, int] = \{\}# On attribue un index à chaque nom
   noms: List[str] = []nom\_index: Dict[str, int] = \{\}adj = [[set() for _ in range(n)], # liste d'adjacence des prénoms
        [set() for _ in range(n)], # liste d'adjacence des noms
    ]
    for dieu in dieux:
        prenom, nom = dieu.split()
        if prenom not in prenom_index:
            prenoms.append(prenom)
            prenom_index[prenom] = len(prenom_index)
        if nom not in nom_index:
            noms.append(nom)
            nom\_index[nom] = len(nom\_index)adj[0][prenom_index[prenom]].add(nom_index[nom])
        adj[1][nom_index[nom]].add(prenom_index[prenom])
```
On utilise ici des ensembles dans la liste d'adjacence afin d'avoir une suppression efficace, qui sera nécessaire par la suite.

Ensuite, on peut vérifier si un chemin Eulérien existe en cherchant tous les sommets de degré impair :

```
# On sélectionne tous les sommets de degré impair
bouts = \Gamma(nature, index)
    for nature in range(2)
    for index in range(n)
    if len(adj[nature][index]) % 2 == 1]
if len(bouts) == \theta:
    # Le graphe est Eulérien, on sélectionne un sommet arbitraire
    bouts = [(0, 0)] * 2if len(bouts) != 2:# Le graphe n'a pas de chemin Eulérien
    print("IMPOSSIBLE")
    return
```
Si un tel chemin existe, on peut utiliser l'algorithme de Hierholzer [15](#page-41-0) afin de trouver un chemin Eulérien :

```
# Algorithme de Hierholzer
pile = [bouts.pop()]chemin_eulerien = []
while len(pile) > 0:
    nature, index = pi[ -1]if len(adj[nature][index]) == \theta:
        chemin_eulerien.append(pile.pop())
        continue
    index\_suivant = adj[nature][index].pop()adj[1 - nature][index_suivant].remove(index)
    pile.append((1 - nature, index_suivant))
# On vérifie que toutes les arêtes ont été consommées
for nature in range(2):
    for index in range(n):
        if len(adj[nature][index]) > 0:
            # Le graphe n'est pas connexe
            print("IMPOSSIBLE")
            return
for i in range(len(chemin_eulerien) - 1):
    natural, index1 = chemin_eulerien[i]nature2, index2 = chemin_eulerien[i+1]if naturel == 0:prenom = prenoms[index1]nom = noms[index2]
    else:
        prenom = prenoms[index2]
        nom = noms[index1]
    print(prenom, nom)
```
Grâce à la suppression dans les ensembles en  $O(1)$ , l'algorithme résultant a une complexité de  $O(N)$ , ce qui permet de passer les tests de performances.

<span id="page-41-0"></span><sup>15.</sup> [https://fr.wikipedia.org/wiki/Graphe\\_eul%C3%A9rien#Algorithme\\_de\\_Hierholzer](https://fr.wikipedia.org/wiki/Graphe_eul%C3%A9rien#Algorithme_de_Hierholzer)

# <span id="page-42-0"></span>2.7 Répartition Divine

## 2.7.1 Énoncé

N dieux veulent se répartir le contrôle des villes parmi V villes existantes. Les dieux sont numérotés de 0 à  $N-1$ , et les villes de 0 à  $V$  − 1. Chaque dieu possède une certaine affection pour chaque ville, indiquée dans un tableau villes. Pour chaque dieu, il vous est donné une chaîne binaire de taille V : le caractère en position i vaut 1 si le dieu veut contrôler la ville  $i$ , et 0 sinon.

Lorsque certaines villes parmi les V villes sont abandonnées, alors deux dieux vont tenter de se répartir équitablement leur contrôle. Cependant, il peut y avoir des villes dites contestées dont les deux dieux veulent le contrôle. Si le nombre de villes contestées est pair, alors pas de problème, les dieux peuvent se les répartir équitablement. Mais si ce nombre est impair, ils se battront inévitablement.

Alors, pour un certain sous-ensemble de villes abandonnées, on dit que deux dieux sont compatibles si le nombre de villes contestées par les deux dieux dans ce sous-ensemble est pair.

Étant donné un sous-ensemble S de villes dites abandonnées, et un entier  $\Delta$ , on appelle alors  $R(S, \Delta)$  le nombre de X tels que les dieux X et  $X \oplus \Delta$  sont compatibles, où  $\oplus$  représente l'opération « ou exclusif » au niveau du bit.

Afin d'évaluer l'animosité générale chez les dieux, Jøsëf Marchand doit alors répondre à  $R$  requêtes. Chaque requête prend la forme d'un sous-ensemble de villes S, auquel Jøsëf Marchand devra répondre en appelant la fonction Hashe avec, consécutivement, toutes les valeurs de  $R(S, \Delta)$  pour toutes les valeurs possibles de  $\Delta$  entre 1 et  $N-1$ .

La fonction Hashe est donnée en pseudo-code ci-dessous :

```
Hashe(valeur) {
    X = (X * valueur + Z + 37) % 1000 000 007Y = (X * 13 + 36 * Y + 257) % 1000 000 009;
    Z = (Y * valueur + 4 * valueur + X * X + 7) % 998 244 353;}
```
Faites attention aux dépassements entier! En C++ par exemple, il faut utiliser un type d'entier 64 bits, tel que long long.

Les valeurs de X, Y et Z sont initialisées à 0 au début de l'exercice et ne sont jamais réinitialisées. Après chaque requête, Jøsëf Marchand doit afficher les nouvelles valeurs de X, Y et Z.

Aidez Jøsëf Marchand à répondre à toutes ces requêtes.

#### 2.7.2 Stratégie - Validation

La mise en œuvre de l'exercice pour passer les tests de validation est assez directe :

```
X = Y = Z = 0def Hashe(V):
    global X, Y, Z
    X = (X * V + Z + 37) % 1000000007
    Y = (X * 13 + 36 * Y + 257) % 1000000009
```

```
Z = (Y * V + 4 * V + X * X + 7) % 998244353
```

```
def somme_compatible(
```

```
v: int, n: int, villes: List[List[str]], r: int, requetes: List[List[str]]
) -> None:
   for requete in requetes:
        for delta in range(1, n):
            compatibles = 0for x in range(n):
                a = xb = x \land deltaconflits = 0for i in range(v):
                    if requete[i] == villes[a][i] == villes[b][i] == '1':
                        conflits += 1if conflits % 2 == 0:
                    compatibles += 1Hashe(compatibles)
```

```
print(X, Y, Z)
```
La complexité temporelle de cette approche est de  $O(RN^2V)$ , ce qui est insuffisant pour passer les tests de performances.

#### 2.7.3 Stratégie - Performance

**Transformée de Fourier**? La fonction  $R(S, \Delta)$  est une fonction qui effectue une opération sur toutes les paires de dieux i, j tel que  $i \oplus j = \Delta$ . Dénotons « · » l'opération qui, pour deux sous-ensembles de villes A et B désirés par deux dieux, indique si les deux dieux sont en conflit, c'est à dire, si le nombre de villes appartenant à S, A et B est impair.

$$
A \cdot B = \begin{cases} 1 & \text{si les dieux sont en conflit} \\ 0 & \text{sinon} \end{cases}
$$

Appelons R<sup>∆</sup> un résultat intermédiaire très proche de la valeur recherchée, qui est le résultat d'une ⊕-convolution :

$$
R_{\Delta} = \sum_{i \oplus j = \Delta} \text{villes}_i \cdot \text{villes}_j
$$

$$
R = \text{villes} * \text{villes},
$$

où ∗ représente une ⊕-convolution.

Pour un ensemble S de villes considérées,  $R_{\Delta}$  donne le compte de dieux en conflits, c'est à dire,  $N - R(S, \Delta)$ . Calculer la valeur de  $R_\Delta$  nous donne directement la valeur de  $R(S, \Delta)$ . En utilisant le théorème des convolutions <sup>[16](#page-43-0)</sup>, on obtient

$$
\mathcal{F}(R) = \mathcal{F}(\texttt{villes}) \cdot \mathcal{F}(\texttt{villes})
$$

où  ${\cal F}$  est liée à une transformée de Fourier — ici, une transformée de Walsh-Hadamard.  $^{17}$  $^{17}$  $^{17}$ 

Tableau d'Autocorrélation En cryptographie, on appelle *Tableau d'autocorrélation* (ACT) <sup>[18](#page-43-2)</sup> d'une liste L de N nombres binaires sur  $V$  bits la matrice  $N \times 2^{\tilde{V}}$  telle que

$$
ACT(\Delta, S) = \sum_{i \oplus j = \Delta} (-1)^{S \cdot L_i \oplus S \cdot L_j},
$$

où « · » est cette fois-ci un produit vectoriel sur  $GF(2)$ . En considérant deux nombres binaires de V bits A et B, où  $A_i$ indique la valeur du bit en position  $i$  dans  $A$ , on a ici :

$$
A \cdot B = \bigoplus_{i=0}^{V-1} A_i B_i
$$

En clair,  $A \cdot B$  vaut 0 si le nombre de bits en commun entre  $A_i$  et  $B_i$  est pair, et 1 sinon. Cela est très proche de notre précédente définition de « · », à l'exception que ACT effectue un  $\oplus$  entre  $S \cdot L_i$  et  $S \cdot L_i$ , alors que nous voudrions un «  $ET$  » binaire à la place, afin de "sélectionner" un sous-ensemble de villes  $S$  à considérer.

Le tableau d'autocorrélation se calcule traditionnellement en effectuant la transformée d'Hadamard du tableau de distribution des delta (DDT)  $^{19}$  $^{19}$  $^{19}$ , un tableau de taille  $N \times 2^V$  défini comme suit :

$$
DDT(\Delta, S) = \#\{i, j \mid i \oplus j = \Delta, L_i \oplus L_j = S\}
$$

Pour notre problème, nous allons donc utiliser une définition légèrement différente du tableau de distribution, en remplaçant le  $\oplus$  sur le masque S par un « ET » binaire :

$$
DDT(\Delta, S) = \#\{i, j \mid i \oplus j = \Delta, L_i L_j = S\}
$$

<span id="page-43-0"></span><sup>16.</sup> [https://en.wikipedia.org/wiki/Convolution\\_theorem](https://en.wikipedia.org/wiki/Convolution_theorem)

<span id="page-43-2"></span><span id="page-43-1"></span><sup>17.</sup> [https://fr.wikipedia.org/wiki/Transform%C3%A9e\\_de\\_Hadamard](https://fr.wikipedia.org/wiki/Transform%C3%A9e_de_Hadamard)

<sup>18.</sup> [https://doc.sagemath.org/html/en/reference/cryptography/sage/crypto/sbox.html#sage.crypto.sbox.SBox.](https://doc.sagemath.org/html/en/reference/cryptography/sage/crypto/sbox.html#sage.crypto.sbox.SBox.autocorrelation_table) [autocorrelation\\_table](https://doc.sagemath.org/html/en/reference/cryptography/sage/crypto/sbox.html#sage.crypto.sbox.SBox.autocorrelation_table)

<span id="page-43-3"></span><sup>19.</sup> [https://doc.sagemath.org/html/en/reference/cryptography/sage/crypto/sbox.html#sage.crypto.sbox.SBox.difference\\_](https://doc.sagemath.org/html/en/reference/cryptography/sage/crypto/sbox.html#sage.crypto.sbox.SBox.difference_distribution_table) [distribution\\_table](https://doc.sagemath.org/html/en/reference/cryptography/sage/crypto/sbox.html#sage.crypto.sbox.SBox.difference_distribution_table)

Ce tableau se calcule facilement en  $O(N2^V+N^2)$  :

#### **using namespace std**;

```
#define MAXVILLES 13
#define MAXMASK 1 << MAXVILLES
#define MAXDIEUX 8192
int V;
int villes[MAXDIEUX];
int DDT[MAXDIEUX][MAXMASK];
int lire_bitmask() {
    string s;
    cin \gg s;int bitmask = 0;
    for (int i = 0; i < V; i++) {
        bitmask <<= 1;
        if (s[i] == '1')
            bitmask += 1;}
    return bitmask;
}
int main() {
    // Lecture de l'entrée
    int N;
    cin \gg V \gg N;for(int i = 0; i < N; i++) {
        int mask = lire_bitmask();
        villes[i] = mask;
    }
    // Initialisation du tableau DDT
    for (int delta = 0; delta < N; delta++) {
        for (int s = 0; s < 1 \ll V; s++) {
            DDT[delta][s] = 0;
        }
    }
    // Calcul du tableau DDT
    for (int i = 0; i < N; i++) {
        for (int j = 0; j < N; j++) {
            int delta = i \text{ }^{\wedge} j;
            int s = villes[i] & villes[j];
            DDT[delta][s]++;
        }
    }
}
```
La transformée d'Hadamard de ce tableau ainsi modifié nous renverra un tableau légèrement différent du tableau d'autocorrélation :

$$
\mathcal{F}(\text{DDT})(\Delta, S) = \sum_{i \oplus j = \Delta} (-1)^{SL_i \cdot SL_j}
$$

En ne considérant qu'un sous-ensemble de villes  $S, (-1)^{SL_i \cdot SL_j}$  renvoie 1 si le nombre de villes contestées par les dieux i et j est pair, et −1 sinon. C'est quasiment la valeur de  $R(S, \Delta)$ ! On retrouve d'ailleurs :

$$
R(S, \Delta) = \frac{1}{2} \left( \mathcal{F}(\text{DDT})(\Delta, S) + N \right)
$$

En utilisant la transformée de Walsh-Hadamard rapide [20](#page-45-0), on parvient à calculer notre variante du tableau d'autocorrélation en  $O(NV2^V)$  :

```
void walsh_spectrum(int *array) {
    for (int h = 1; h < 1 \ll V; h \ll = 1) {
        for (int i = 0; i < 1 < v); i := 2 * h) {
            for (int j = i; j < i + h; j++) {
                int x = array[j];int y = array[j + h];array[j] = x + y;array[j + h] = x - y;}
        }
    }
}
int main() {
   // (Coupé) Calcul de DDT
    // ...
    for (int delta = \theta; delta < N; delta++)
        walsh_spectrum(DDT[delta]);
}
```
On peut alors répondre à toutes nos requêtes grâce à ce tableau :

```
long long X = 0;
long \text{long } Y = 0;
long long Z = 0;
void Hashe(long long value) {
   X = (X * value + Z + 37) % 1000000007;Y = (X * 13 + 36 * Y + 257) % 1000000009;
    Z = (Y * value + 4 * value + X * X + 7) % 998244353;}
int main() {
   // (Coupé) Calcul de ACT
   // ...
    int R;
    cin \gg R;for (int i = 0; i < R; i++) {
        int s = lire_bitmask();
        for (int delta = 1; delta < N; delta++) {
            long long V = (ACT[delta][s] + N) / 2;
            Hashe(V);
        }
        cout << X \ll ' ' << Y << ' ' << Z << ' \n1;
    }
}
```
La complexité finale de notre algorithme est de  $O(N^2 + NV2^V + RN)$ , ce qui est suffisant pour passer les tests de performances si implémenté judicieusement.

<span id="page-45-0"></span><sup>20.</sup> [https://en.wikipedia.org/wiki/Fast\\_Walsh%E2%80%93Hadamard\\_transform](https://en.wikipedia.org/wiki/Fast_Walsh%E2%80%93Hadamard_transform)